# **M:eta Mathematik: Einführung, Theorie, Aufgaben Statistik**

**Torsten Linnemann**

**Gymnasium Oberwil – Fachmittelschule**

25. Februar 2023

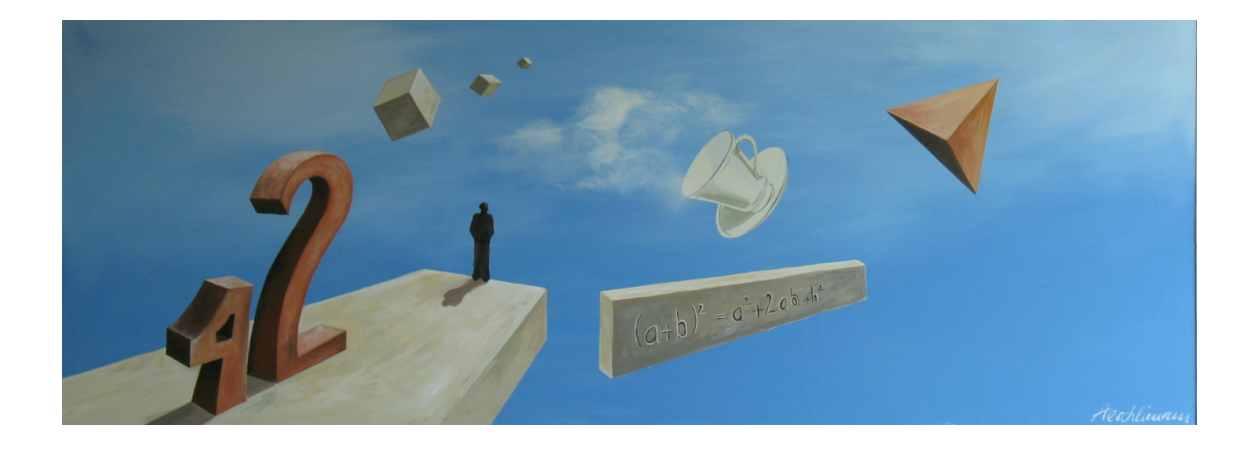

# **9 Statistik**

Dieses Kapitel verdanke ich zu grossen Teilen Martin Münch und Boris Girnat.

In der beschreibenden Statistik geht es vor allem darum, vorhandene Daten anschaulich darzustellen und auszuwerten. In der beurteilenden Statistik geht es darum, sich Zusammenhänge zwischen Daten zu erschliessen. Die beurteilende Statistik wird in Ansätzen in den Projekten dieses Kapitels bearbeitet.

Die Abschnitte dieses Kapitels:

- Mit Grafiken können wir sehr schnell erkennen, ob unsere Daten unerwartete Strukturen und Besonderheiten aufweisen. Dies ist der erste Schritt beim Auswerten von Statistiken.
- Lagemasse zeigen, wie die Daten liegen. Das bekannteste Lagemass ist der Mittelwert.
- Dann geht es um die Streuung der Daten: Auch wenn zwei Tests in zwei Klassen den gleichen Mittelwert haben, kann völlig verschiedene Auswertungen haben: ist die Streuung gross, gibt es sehr wahrscheinlich auch ungenügende Noten.
- Im ersten Exkurs werden verschiedene Datensätze an Hand von Lagemassen und Streuung verglichen.
- Im Projekt Sport werden Zusammenhänge von Datensätzen erforscht: es werden Daten aus der eigenen Schulklasse ermittelt.

# **9.1 Diagramme erstellen und auswerten**

Die hier verwendeten Darstellungen kennen Sie bereits aus verschiedensten Zusammenhängen.

Um den Text zu verstehen braucht es einige Worte:

Das, was wir in der Statistik untersuchen, nennen wir «Merkmal». Beispielsweise die Körpergrösse oder die Anzahl Regentage in jedem Monat in Glasgow.

Die Merkmale treten dann in Ausprägungen auf: Das Merkmal Regentage in Glasgow hat im Juli die Ausprägung 17. Dann werden Häufigkeiten betrachtet: Unter den 12 Monaten gibt es drei Monate mit 17 Regentagen. Die absolute Häufigkeit von 17 Regentagen ist 3. Für die relative Häufigkeit teilen wir durch 12 (Monate). Die relative Häufigkeit von 17 Regentagen ist  $\frac{3}{12}$  = 0.25 = 25 Prozent. (Übrigens, der Mai ist mit durchschnittlich 14 Regentagen der sonnigste in Glasgow).

# **Säulendiagramm**

Es werden auf der auf der y-Achse die absoluten oder relativen Häufigkeiten abgetragen. Die Rechtecke sollen nicht aneinander stossen.

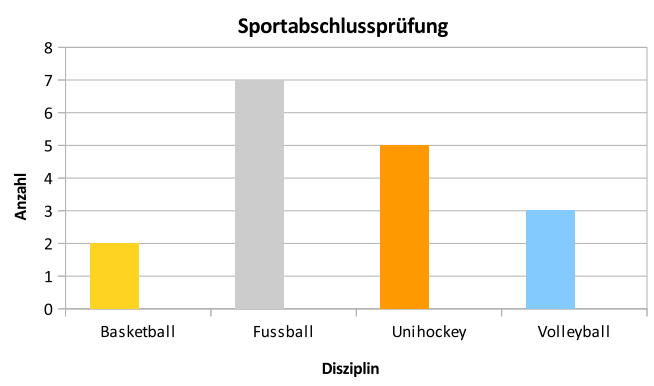

# **Balkendiagramm**

Das Balkendiagramm ist eine Variante des Säulendiagramms. Die Ausprägungen werden nun aber auf der y-Achse und die absoluten oder relativen Häufigkeiten auf der x-Achse abgetragen, also genau umgekehrt zu einem Säulendiagramm.

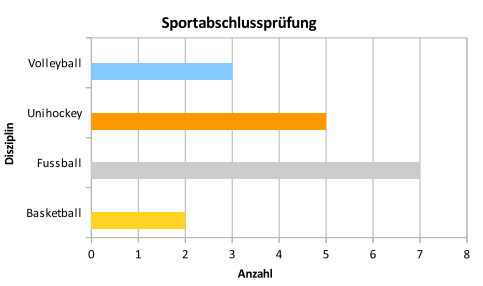

### **Kreisdiagramm**

Ein weitere gebräuchliche Darstellungsform von Daten ist das sogenannte Kreisdiagramm. Der Winkel der einzelnen Sektoren ist proportional zu den absoluten oder relativen Häufigkeiten. Somit ist auch die Fläche der einzelnen Kreissektoren proportional zur Häufigkeit.

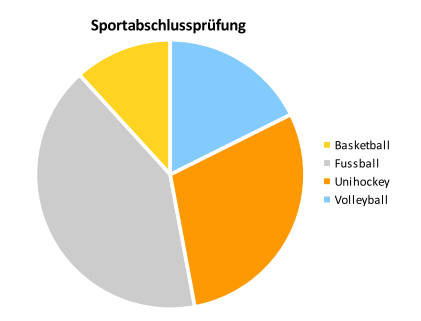

# **Klasseneinteilung und Histogrammm**

Bei grossen Datenmengen ist es sinnvoll, sie in sogenannte «Klassen» einzuteilen: werden von allen Schülerinnen und Schülern einer Schule die Körpergrössen in cm erhoben, so gibt es viele Werte, zum Beispiel 155, 156, 157, 158, ....

Die erste Klasse enthält die Zahl der Schülerinnen und Schüler, die von 150 bis 159 cm gross sind, die nächste diejenigen von 160 bis 169 und so weiter. Üblich ist hier eine Darstellung in einem Histogrammm – das sieht wie ein Säulendiagrammm aus, aber ohne Abstände (das soll zeigen, dass die Klassen aneinander stossen)

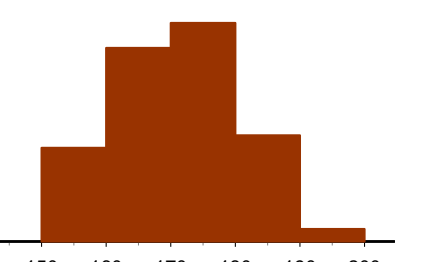

### **Stamm-Blatt-Diagramm**

Das Stamm-Blatt-Diagramm dient der Visualisierung von Häufigkeitsverteilungen. Im Gegensatz zum Histogramm bleiben die einzelnen Werte mit gewünschter Genauigkeit erhalten. Das Diagramm besteht aus zwei Spalten. In der ersten Spalte (Stamm) sind die Klassen (typisch ist eine Klassenbildung nach dem Dezimalsystem), in der rechten Spalte (Blätter) die einzelnen Werte. Messreihe: 4.2, 3.5, 2.4, 5.2, 5.5, 6.0, 1.5, 4.6, 4.1, 4.0, 3.5, 3.6, 2.6, 5.7, 5.1 and 4.7

<span id="page-4-0"></span>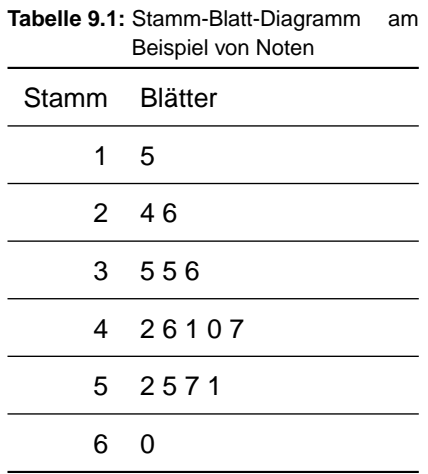

### **Beispiel 9.1: Darstellung absoluter Häufigkeiten**

Aus einer Population von Frauen mit hohem Blutdruck (systolischer Wert > 130) wurde eine Stichprobe vom Umfang 60 ausgewählt. Das relative Gewicht der Frauen (in % bezogen auf das sogenannte Normalgewicht für Frauen derselben Grösse) betrug:

117, 89, 107, 102, 95, 132, 163, 103, 144, 108, 89, 118, 123, 92, 140, 102, 112, 115, 123, 130, 102, 119, 119, 114, 119, 100, 106, 115, 145, 115, 108, 122, 113, 153, 116, 81, 85, 122, 120, 113, 140, 117, 119, 130, 114, 107, 125, 94, 96, 118, 123, 91, 120, 125, 125, 103, 133, 102, 131 and 147

### a) **Klasseneinteilung**:

Man teilt die Daten in Klassen (Abschnitte) ein. Relativ einfach geht das mit dem Stamm-Blatt-Diagramm (vgl. Tabelle [17.1\)](#page-4-0), aber auch andere Methoden sind denkbar.

# **Relative Häufigkeit**: b)

Wir berechnen die relative Häufigkeit als Prozentzahlen des Stichprobenumfangs.

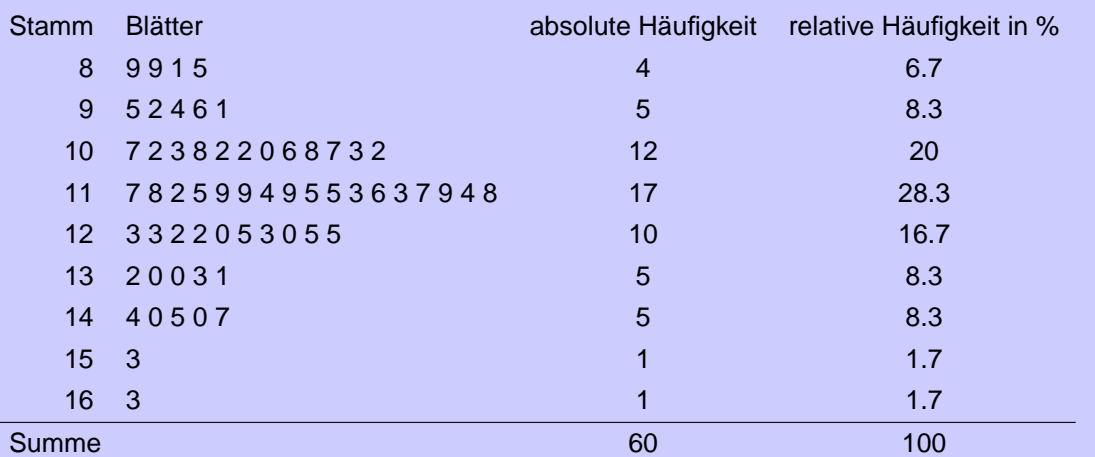

# **Säulendiagramm**: c)

(Eigentlich sollte hier ein Histogramm stehen, ohne Abstände zwischen den Klassen. Sie müssen sich daran gewöhnen, dass gerade bei der statistischen Darstellung Flexibilität beim Lesen wichtig ist.)

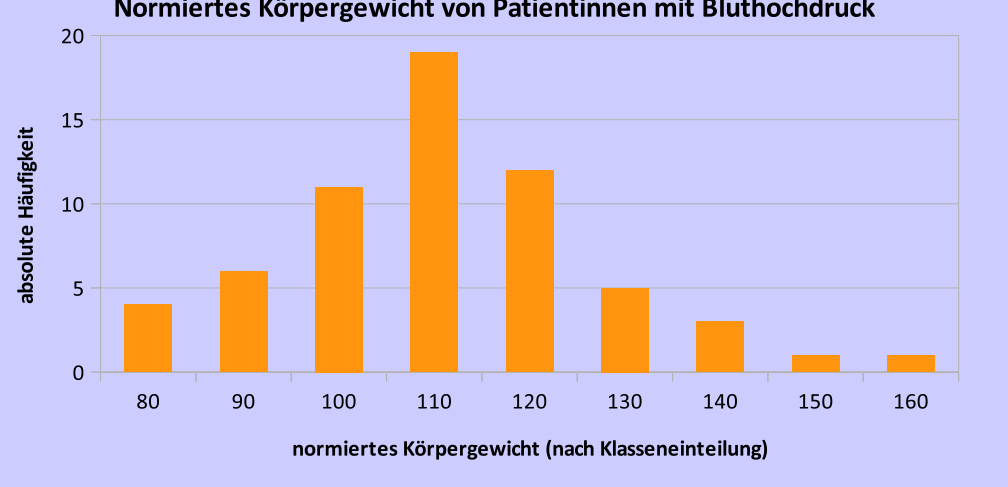

Normiertes Körpergewicht von Patientinnen mit Bluthochdruck

# <span id="page-5-0"></span>**9.1.1 Übungen**

- **1.** Auf dem Marktplatz vor dem Ratshaus in Basel soll ein Kunstwerk aufgestellt werden. Von 1550 befragten Passanten wollten 450 die Eisenplastik, 765 die Holzskulptur und die restlichen mögen beides nicht. Stellen Sie die Meinung der Passanten in einem Kreisdiagramm dar.
- <span id="page-5-1"></span>**2.** Es wird oft behauptet, im Strassenverkehr seien die Autos nicht ausgelastet. Für den Arbeitsverkehr gibt das Bundesamt für Statistik durchschnittlich 1.14 Personen pro Auto an, für den Einkauf 1.70 Personen und für die Freizeit 2.07 Personen. Zeichnen Sie dazu ein Balkendiagramm.
- <span id="page-5-2"></span>**3.** An einem Test beteiligten sich 35 Kandidatinnen und Kandidaten. Im ersten Anlauf erreichen nur 3 eine sehr gute Leistung (Note 6), 5 eine gute (5) und 16 eine befriedigende (4) Leistung; die restlichen Kandidatinnen und Kandidaten erzielen eine ungenügende Leistung (3). Deshalb wird der Test mit allen

Beteiligten wiederholt. Im zweiten Anlauf erreichen 8 das Prädikat "sehr gut", 12 eine gute und 10 eine befriedigende Leistung. Zeichnen Sie zu diesen Angaben zwei Kreisdiagramme, sodass die Tendenz erkennbar wird.

4. 685 Schülerinnen und Schüler antworten auf die Frage: "Sollen Noten in der Schule abgeschafft werden?" folgendermassen:

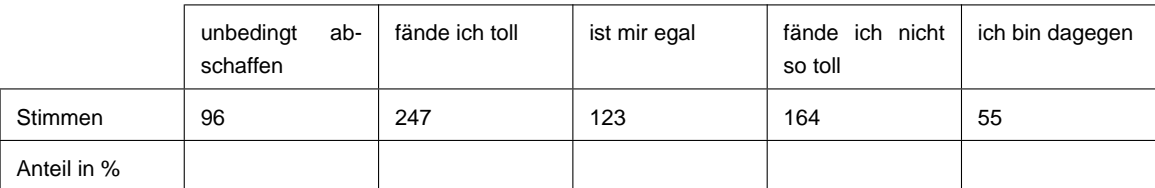

- <span id="page-6-0"></span>a) Berechnen Sie die Anteile in %.
- b) Stellen Sie die oben berechneten relativen Häufigkeiten in einem Kreisdiagramm dar.
- **5.** Die 32 Schülerinnen und Schüler einer Klasse werden nach ihren Hobbys befragt.

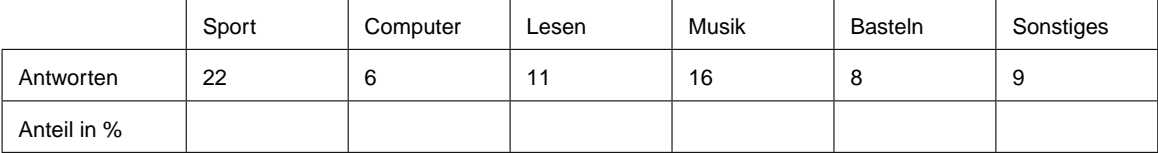

- <span id="page-6-1"></span>a) Berechnen Sie die Anteile.
- b) Stellen Sie die Anteile in einem Säulendiagramm dar.

# **Auftrag 9.1**

Die folgenden Zahlen geben den Gewinn der Firma M&M in den letzten 22 Monaten (in CHF 10 000.-) an:

100, 105, 110, 113, 118, 121, 115, 117, 107, 112, 117, 120, 125, 128, 122, 124, 114, 119, 124, 127, 132 and 135

Etwas übersichtlicher könnte man die Daten in einer Tabelle darstellen. Erstellen Sie eine solche.

Der Trend ist viel leichter zu erkennen, wenn man die Daten in einem Balken- oder Säulendiagramm darstellt.

Es ist klar eine Art Zyklus zu erkennen.

Ein ehrgeiziger Manager möchte, dass die Gewinnentwicklung besonders positiv aussieht. Er wendet drei Tricks an, welche?

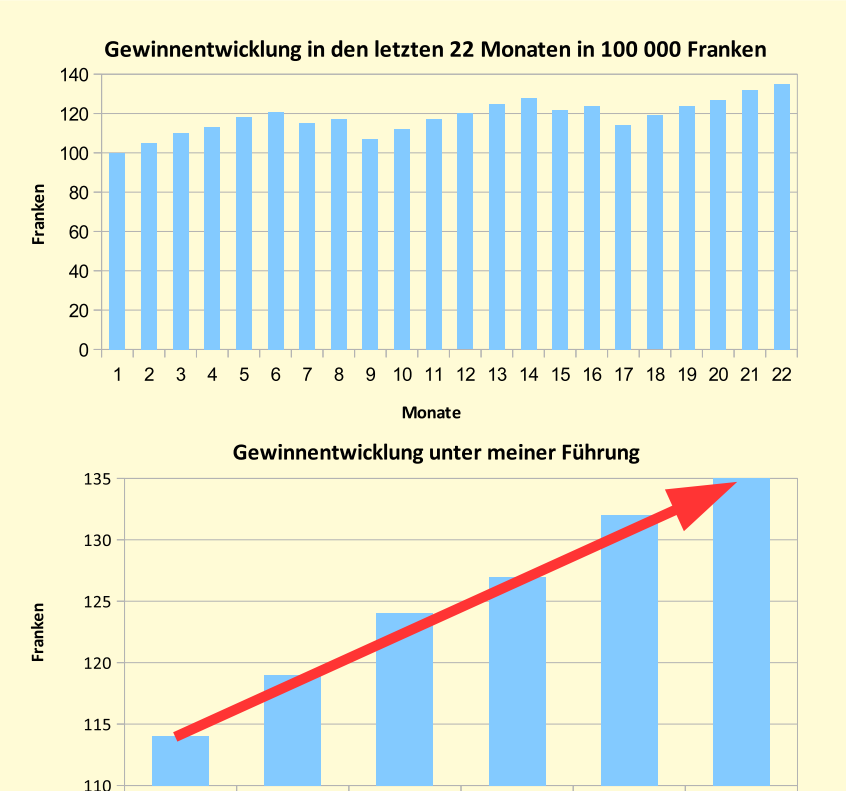

 $19$ 

 $20$ 

**Monate** 

# **Auftrag 9.2**

Autohersteller haben den Abgasausstoss von Dieselautos manipuliert. Das wird als Abgasskandal bezeichnet. In der Basellandschaftlichen Zeitung vom 4.5.2016 erschien ein Artikel mit der Überschrift: Der Abgas-Skandal verunsichert – Erstmals nach dem Abgas-Skandal ist ein Trendwechsel in Deutschland messbar: Verkäufe von Diesel-Fahrzeugen nehmen ab.

 $17$ 

18

Zur Veranschaulichung wurde die rechts stehende Graphik ver- DIESEL-MARKTANTEILE öffentlicht.

- a) Schildern Sie, mit welchen Mitteln der Trend deutlich gemacht wird.
- Erstellen Sie mit Zahlen aus der Graphik eine eigene Gra-b) phik mit der Aussage: der Verkauf von Diesel- Fahrzeugen 43,6% bleibt stabil. Verwenden Sie also graphische Mittel, um diese Aussage zu verdeutlichen. Teilen Sie mit, welche Mittel Sie dazu verwendet haben.

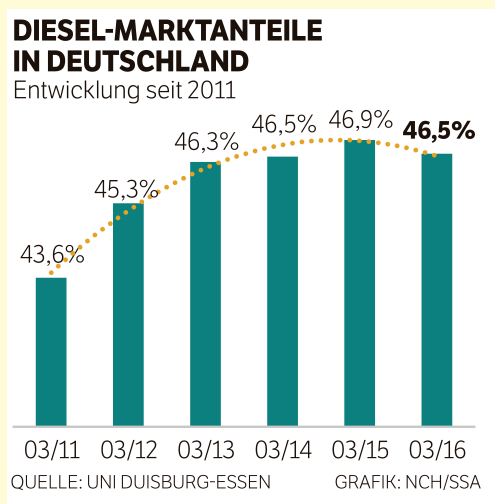

 $21$ 

 $22$ 

# **Auftrag 9.3: Struktur der Schweizer Wirtschaft**

Wichtig ist es, Graphiken interpretieren zu können. Der Auftrag auf den nächsten drei Seiten stammt von Pascale Herrmann, und wurde für das Fach "Wirtschaft und Recht» entwickelt.

Wählen Sie drei der «20 Fakten zum Unternehmerland Schweiz» aus und interpretieren Sie diese, wie es im Beispiel vorgegeben wird.

# **Struktur der Schweizer Wirtschaft**

Im Dossier finden Sie Grafiken und Tabellen, die Informationen zur Unternehmenslandschaft Schweiz beinhalten. Wählen Sie eine Grafiken aus und analysieren Sie diese gemäss folgender Struktur:

**Drei Grundfragen zum Lesen von statistischen Grafiken und Tabellen** 

| Grundfrage |                      | <b>Detail</b>                                | <b>Ergebnis</b>   |
|------------|----------------------|----------------------------------------------|-------------------|
|            | Was ist genau das    | <b>Titel/Untertitel lesen</b>                | In eigenen Worten |
|            | Thema?               | Was ist die Fragestellung dieser Statistik?  | formulieren       |
|            |                      | Auf welchen Zeitraum bezieht sie sich?       |                   |
|            |                      | (Jahr/Reihe von Jahren)                      |                   |
|            | 2. Was wird gemes-   | Was sind die Masseinheiten?                  | Stichwörter       |
|            | sen (Messgrös-       | (Franken/pro Kopf/Prozent von was/etc.)      |                   |
|            | sen)?                | Entwicklung? Veränderung?                    |                   |
|            |                      | Zeit von bis                                 |                   |
|            |                      | Quelle?                                      |                   |
|            | 3. Was kann festge-  | 1 bis 2 sachliche und präzise Feststellungen | 1-3 Sätze         |
|            | stellt werden (Kern- | pro Messgrösse                               |                   |
|            | aussagen)?           |                                              |                   |

#### **Beispiel**

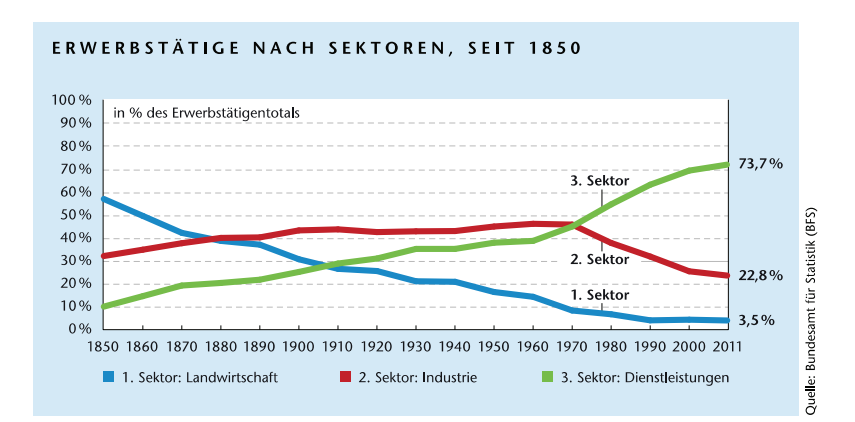

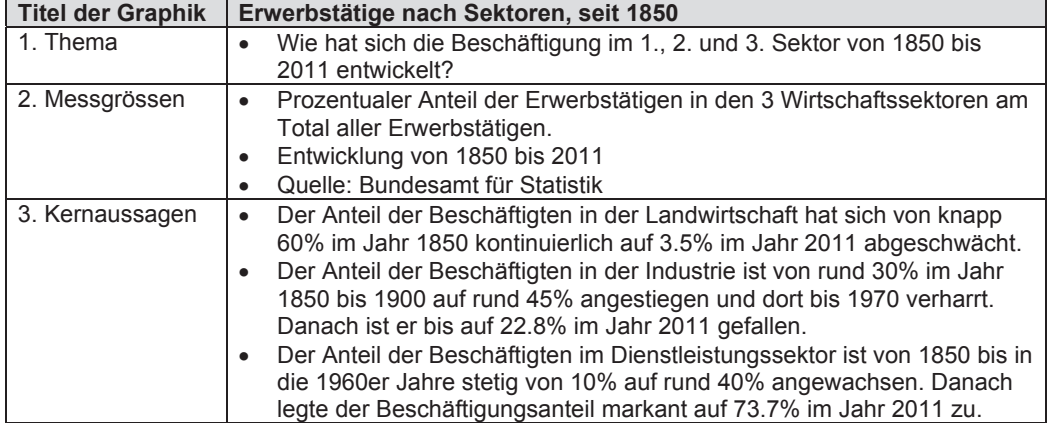

20 Fakten zum

Unternehmerland Schweiz

Internationalen Rankings zufolge zählt die Schweiz zu den konkurrenzfähigsten Ländern der Welt. Doch der Wettbewerb ist hart. Gefragt sind Unternehmergeist, Innovationsbereitschaft und Qualitätsprodukte. In der Übersicht präsentieren wir interessante Zahlen und Grafiken zum Wirtschaftsstandort Schweiz.

Mittwoch, 20. Februar 2019

# 2. Platz

•• Track<br>
The Wirtschaftstandort Schweiz bietet Unter-<br>
Der Wirtschaftstandort Schweiz bietet Unter-<br>
ragende Rahmenbedingungen: Im Global Entre<br>
preneurship and Development Index (GEDI)<br>
2018 belegt die Schweiz den zweite

1. Wirtschaftsstandorte im Vergleich

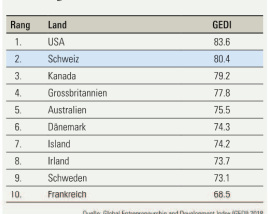

#### 43174

2018 wurden 43.174 Unternehmen neu ins<br>
Handelsregister eingetragen, am meisten in den<br>
Branchen Unternehmensdienstleitungen (B2B),<br>
Unternehmens- und Steuerberatung, Handwerk,<br>
Einzelhandel und Gastgewerbe.

5. Firmengründungen

# 35,3%

Mehr als ein Drittel der Firmen werden von<br>Frauen gegründet, 54,9% von Männern und 9,7%<br>von Männern und Frauen gemeinsam.

# 8. Familienbetriebe

75%

Von den rund 585 000 Schweizer KMU sind drei<br>Viertel Familienunternehmen, also vollständig im<br>Besitz der Gründerfamilie.

### 8%

 $\bullet$  Pie Aktien von Schweizer Familienunternehmen<br>schneiden besser ab als jene von Firmen, die nicht in Familienbesitz sind. Eine Studie der Cre-<br>dit Suisse zeigt, dass Unternehmen, die mehrheit-<br>lich in Familienbesitz si

# 37,3%

17. Export

Frauen sind in der Kategorie der Selbstständigen (einschliesisch der im eigenen Unternehmen an-<br>gestellten Personen) weiterhin unterrepräsentiert, aber ihr Anteil steigt. Im zweiten Quartal 2018 bei<br/>lei frauen and 37.

 $\frac{43}{69}$ <br>319<br>69 ingefläche

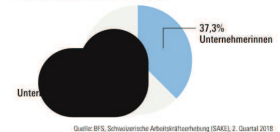

# 18. Pendler 4 000 000

10. Frauen in Führungsp

Der Anteil der Frauen<br>lag 2017 bei 35,4%.<br>Zehn Jahre zuvor waren<br>es 32,8%. 1996 betrug der Anteil erst 29,4%.

\* Die Daten 2010 werden nicht<br>veröffentlicht, weil die Umformulierung der Frage nach der Stellung<br>im Beruf erst nach dem ersten<br>Quartal 2011 gültig war.

35,4%

Etwas mehr als die Hälfte der Pendelnden<br>benutzte 2017 das Auto für den Arbeitswei<br>3176 benutzten den ortentlichen Verkehr<br>und 15% gingen zu Fuss zur Arbeit oder<br>fuhren mit dem Velo.

### 15

Pro Arbeitsweg (ein Hinweg) legten<br>die Pendlerinnen und Pendler 2017<br>rund 15 Kilometer zurück und<br>benötigten dafür 31 Minuten.

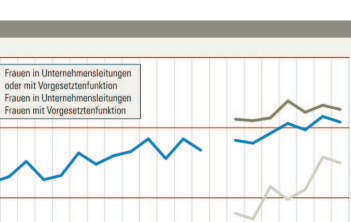

233146000000

Papi<br>
unststoffe 1,5%<br>
leidung 2,1%<br>
euge 2,2%<br>
tel 3.9%

13.9%

te 7.2%

en 9.1%

Elektron

 $n 5.0%$ 

ien/Bekle<br>Fahrzeu

Metalle 6.2%

 $\begin{minipage}{0.9\linewidth} \textbf{Die Schweizer Wirtschaft exportierte im Jahr} 2018 \textbf{Waren im Wert von 233,146 Milliarden Fransen (nominal) – ein neuer Rekord. Die Importe zogen ebenfalls an, auf 201,8 Milliarden Franken. \end{minipage}$ Exporte nach Warengruppen

ere 2,9%

cce 0.7%

#### 16. Patentanmeldungen 7283

**Das Europäische Patentamt verzeichnete 2017**<br>
insgesamt 7283 Patentanmeldungen aus der Schweiz – eine neue Höchstmarke. Mit 884 An-<br>
meldungen pro eine Million Einwohner liegt die<br>
Schweiz im Pro-Kopf-Ranking europaweit v

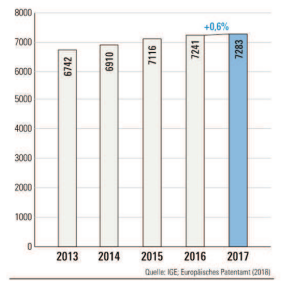

Transport OCO COO Space of the Schweiz<br>
19 von 10 Erwerbstätigen in der Schweiz<br>
19 sind Pendlerinnen bzw. Pendler, was rund<br>
19 Millionen Menschen entspricht.<br>
19 Stand 2017)

# 52%

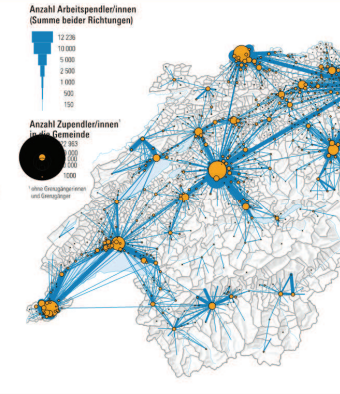

7. «Überlebensrate» neuer Unternehmen 83%

Die durchschnittliche Überlebensrate der neuen Die autonsammtluche Ubertebenstrate der neuen<br>Firmen in der Schweiz liegt ein Jahr nach der<br>Gründung bei 83%. So waren 32 820 Uhternehmen, die 2015 «ex nihilo» gegründet wurden,<br>auch 2016 noch aktiv. Besonders hoch ist die

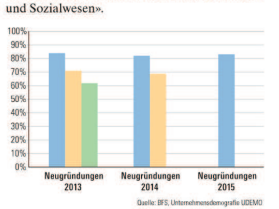

6. Industrie- und Gewerbef

der Siedlungsflächen<br>in der Schweiz entfallen<br>auf Industrie- und<br>Gewerbeflächen.

deareale<br>fere Si<mark>e</mark>

9. Unternehmerinnen

8%

 $4$  NZZ-Verlagsbeilage

#### Mittwoch, 20. Februar 2019

11. Arbeitszeit pro Woche

2017<br>
2017 wurde gemäss EU28/EFTA-Länder-<br>
vergleich in Islamd mit 42,9 Stunden am längs-<br>
ten gearbeitet pro Woche, gefolgt von der<br>
Schweiz (42,6), Grossbritannien (40,7) und Kunatauten (40,6), In Deuschlund lang due<br>
we

wochentliche Arbeitszeit bei 40 stunden. Am<br>Schluss der Rangliste lagen Finnland (37,8) und<br>Frankreich (37,6).

42,9 Std.

42,6 Std.

40,7 Std.

40,6 Std.

40.0 Std.

39,4 Std.

37,8 Std.

37,6 Std.

 $\overline{20}$  $\overline{30}$  $40$ Quellen: BFS, Schweizerische Arbeitskräfte<br>und abgeleitete Statistiker: Arbeitszeit: Eurost

7861000000

2017 wurden in der Schweiz insgesamt<br>7,861 Milliarden Arbeitsstunden geleistet.

42,6

 $\mathbf{r}$ 

Schu

 $p_{\text{const}}$ 

Finnl

Frankrein

 $EU28-0$ 

Tag der Unternehmer

 $NZZ$ -Verlagsbeilage  $5$ 

4. Anzahl Arbeitsplätze

99,7% aller marktwirtschaftlichen Unternehmen<br> in der Schweiz zählen weniger als 250 Beschäftigte (KMU). Sie stellen dabei rund zwei Drittel<br> der insgesamt rund 4,4 Millionen Arbeitsplätze<br> in der Schweiz.

4400000

2990710

1-249 Bes<br>(67,75%)

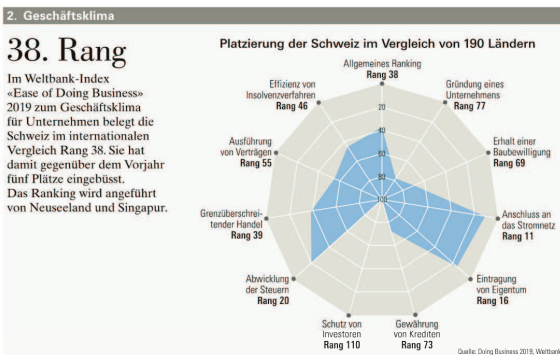

2017 wurden in der Statistik der beruflichen Grundbildung 218539 Lehrverhältnisse registriert.<br>Damit ist twas jeder 23. Beschäftigte in der Schriften-Damit ist stwa jeder 23. Beschäftigte in der behassen Andelssen Auchari

2005 2010 2015 2017

200166 225530 221435 218539

119970 131086 128918 128343

80196 94444 92517 90196

178333 200162 208159 205013

1604 8457 12946 13466

96 60

10068 12611

5475 2280

13. Neue Stellen pro Tag

Der Schweizer Arbeitsmarkt ist von einer hohen Dynamik geprägt. Ieden Tag werden hierzulande durchschriftlich etwa 1350 Stellen geschaffen, da-<br>von 37% durch neu Unternehmen. Gleichzeitig gehen rund 1250 Johs verloren. Im

19. Energieverbrauch

Quelle: BFS, Statistik der beruffichen Grundbildung (SBG-SFP)

4686 2020 234

12. Lehrstellen

218539

Ausbildungstyp

> Berufliche Grund<br>bildung mit EFZ

> Berufliche Grun<br>bildung mit EBA

> Nicht BBG-regle<br>mentierte BGB

 $+100$ 

Total

Männer

Frauen

> Handels<br>schulen

 $>$  Anlehre

Stand: Mai 2018

# 601755

3. Gesamtanzahl Unternehmen

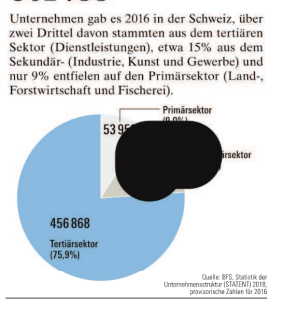

#### 14. Kosten pro Arbeitsstunde

60,05

 $\label{thm:main}$  Eine Arbeitsstunde in der Schweiz kostete 2016 durchschnittlich 60,05 Franken in Unternehmen des sekundären und tertiären Sektors.

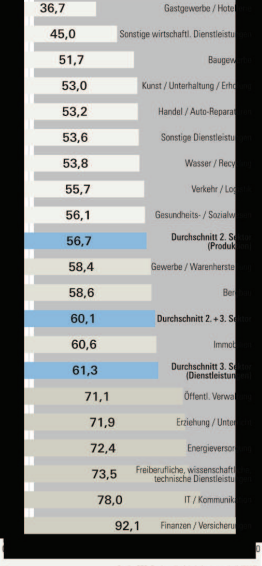

668 572 000 000

15. Bruttoinlandprodukt

Beiträge zum BIP-Wachstum

.<br>Quelle: BFS, Statistik der Unternehm<br>/STATENT\2019\_nendereische Zehl

**OOO J**  $\angle$  **OOO OOO**<br>Das Bruttöniandprodukt der Schweiz betrug<br>2017 insgesamt 668,572 Milliarden Franken.<br>Die Agrarwirtschaft trug rund 0,7% zur Brutto-<br>wertschöpfung bei, die Industrie 25,5% und der Dienstleistungsseku

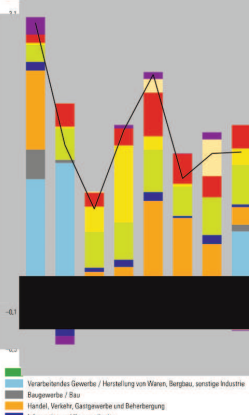

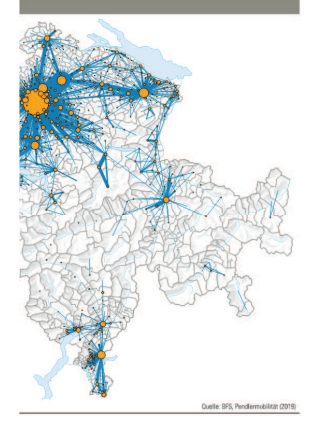

#### 296310

Der Gesamtenergieverbrauch des Dienstleistungssektors lag 2017 bei 139230 Terajoule (TJ), jener des Industriesektors bei 157080 T1.<br>Zusammen ergibt dies einen Verbrauch von 296 310 TJ.<br>men ergibt dies einen Verbrauch von

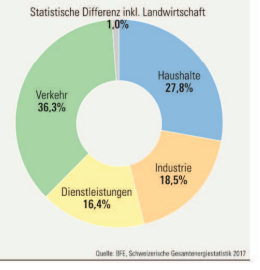

# 73786

20. Firmennachfolge

Gemäss einer Analyse von Bisnode D&B müssen 73.766 Schweizer Unternehmen in den nächsten Jahren ihr der aber Jahren ihr e<br/>Nachfolge regeln. Betroffen sind rund eine halbe Million Arbeitsplätze. 13,4% der Firmen haben

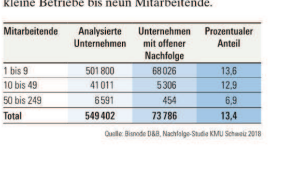

# $45\%$

Rund 45% der Unternehmen werden im Kreis der Rundi 45% are Contentium weiter im Kreis are<br>Familie übertragen («Family buy-out»), 30% an<br>Mitarbeitende, die nicht zur Familie gehören<br>(«Management buy-out») und 25% an eine fir-<br>menexterne Person («Management buy-in»).

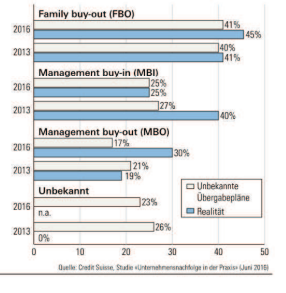

# **9.2 Beschreibung von Verteilung**

Mit Hilfe der grafischen Darstellung lässt sich schon sehr viel über die Verteilung von Daten aussagen. Dennoch werden die meisten Statistiken mit sogenannten Masszahlen oder Parametern belegt, mit denen sich die Eigenschaften der Verteilungen in komprimierter Form darstellen lassen. Diese Masszahlen lassen sich auch in einer geeigneten Form, einem Box-Plot, visualisieren.

# **9.2.1 Lagemasse**

# **Arithmetisches Mittel (Mittelwert)**

Eines der bekanntesten Lagemasse ist das arithmetische Mittel. Man erhält dieses, indem man alle Werte aufsummiert und diese Summe durch die Anzahl der Werte dividiert.

# **Beispiel 9.2**

Folgende Noten wurden im Fach Sport erreicht: 5, 4, 4.5, 6, 3, 4 and 5.5

$$
\overline{x} = \frac{5 + 4 + 4.5 + 6 + 3 + 4 + 5.5}{7} = 4.57
$$

 $\Rightarrow$  Mittelwert  $\bar{x} = 4.57$ 

# **Mittelwert bei Klassenbildung**

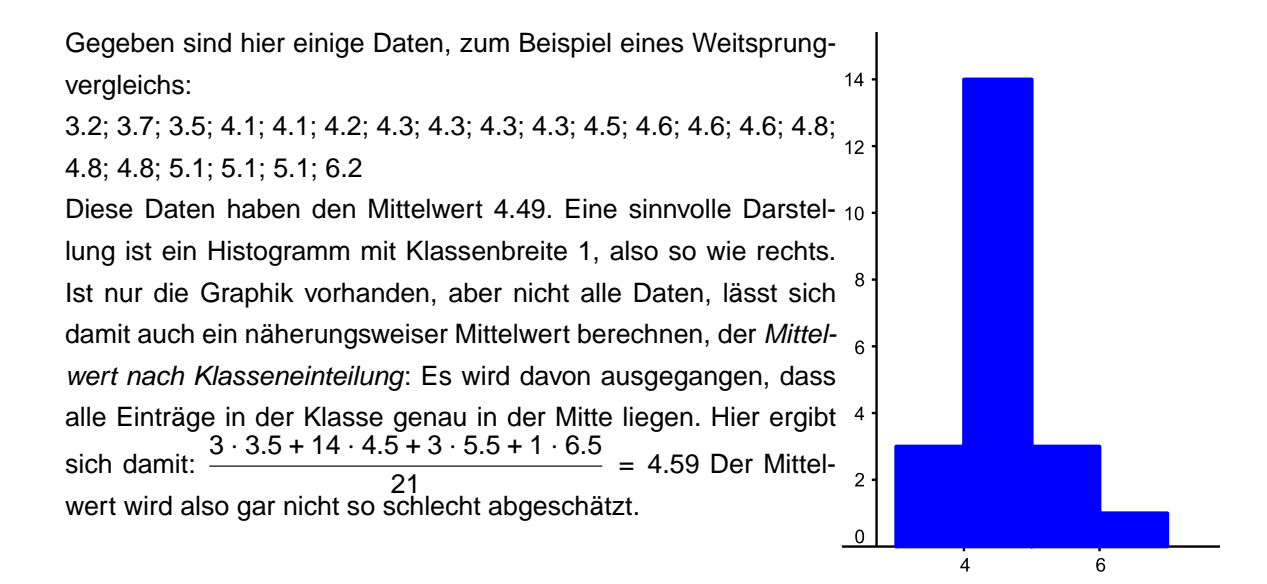

# **Median**

in Nachteil des arithmetischen Mittels ist die Aussreisserempfindlichkeit. Wenn ein Wert extrem nach oben oder nach unten ausreisst, wird der Mittelwert sehr stark beeinflusst. Beispiel: in einem kleinen Dorf wohnen 4 Familien: Drei Bauernfamilien mit einem Jahreseinkommen von 37000, 66000 und 73000 Franken. Ausserdem wohnt dort ein Millinär mit einem Jahresverdienst von 40 000 000 Franken. Im Mittelwert sind die Dorfbewohner sehr reich. Aber ...

Der Median ist ein Lagemass, welches nicht stark auf Ausreisser reagierrt. Der Median wird so in der Datenmitte platziert, dass eine Hälfte der Daten oberhalb und die andere Hälfte unterhalb des Medians liegt. Dazu muss man aber zunächst alle Werte  $x_1$ ,  $x_2$ , ...,  $x_n$  der Grösse nach ordnen. Dies ergibt eine geordnete Liste. Wenn die geordnete Liste aus einer geraden Anzahl Werten besteht, wird der Median aus dem Mittelwert der beiden mittleren Werte gebildet.

# **Beispiel 9.3**

Folgende Noten wurden im Fach Sport erreicht: 5, 4, 4.5, 6, 3, 4 and 5.5

geordnete Liste: 3, 4, 4, 4.5, 5, 5.5 and 6

 $\Rightarrow$  Median  $\widetilde{x} = 4.5$ 

# **Beispiel 9.4**

Die vorige Liste wird um eine 5 ergänzt. 5, 4, 4.5, 6, 3, 4, 5.5 and 5

geordnete Liste: 3, 4, 4, 4.5, 5, 5, 5.5 and 6

 $\Rightarrow$  Median  $\widetilde{x} = (4.5 + 5)/2 = 4.75$ 

Ein Vorteil, neben der bereits erwähnten Robustheit, ist seine einfache Interpretierbarkeit. Zum Beispiel sagt mir auf der Suche nach einer Wohnung der Median, dass 50 % aller Wohnungen günstiger, 50 % aber teurer sind, der Mittelwert hingegen kann von extrem billigen bzw. teuren Wohnungen beeinflusst werden.

# **Modus**

Ein letztes wichtiges Lagemass ist der Modus. In der Darstellung mit einem Stamm-Blatt-Diagramm ist der Modus die Ausprägung mit dem längsten Balken.

# **Beispiel 9.5** Folgende Noten wurden im Fach Sport erreicht: 5, 4, 4.5, 6, 3, 4 and 5.5 Die Note 4 kommt zweimal vor

 $\Rightarrow$  Der Modus beträgt  $x_{mod} = 4$ 

Der Modus bei den Regentagen in Glasgow ist übrigens 17.

Das arithmetische Mittel und der Median stimmen bei den meisten Statistiken mit keiner der möglichen Ausprägungen überein. So besitzt kein Schweizer Bürger 8.45 Bücher, auch wenn dies als arithmetisches Mittel einer Stichprobe resultieren mag.

# **9.2.2 Quantile und Box-Plot**

Quantile und Boxplots sind geeignete Mittel, Daten und ihre Streuung grafisch darzustellen. Der Boxplot ist eine erste Möglichkeit, die Streuung der Daten festzuhalten.

### **Quantile**

# **Definition 9.1**

Das erste Quartil  $q_1$ , auch bekannt als 25 %-Quantil, ist der Median der Ergebnisse links vom Median  $\tilde{x}$ . Das dritte Quartil  $q_3$ , auch bekannt als 75 %-Quantil, ist der Median der Ergebnisse rechts vom Median  $\widetilde{\mathsf{x}}$ .

Etwas salopper gesagt: die Quartile teilen die Daten in vier Abschnitte mit jeweils gleich vielen Einträgen ein. Der Median ist also das 50 %-Quantil.

### **Box-Plot**

Das Minimum, das untere Quartil, der Median, das obere Quartil und das Maximum bilden zusammen fünf Werte. Diese Werte führen zur komprimierten Visualisierung einer Verteilung in einem Boxplot. Man erhält damit eine grafische Darstellung der Daten, die sehr gut zum Vergleich verschiedener Verteilungen geeignet ist. Es lässt sich so sehr schnell erkennen, ob die Beobachtungen annähernd symmetrisch verteilt sind oder Ausreisser in dem Datensatz auftreten.

**Boxplot**  $80$  $90$  $120$ 140 150 160 100 110 130 Gewicht

Wir erkennen im Boxplot, basierend auf den Daten aus Kapitel 17.1, dass 50 % aller Frauen mit hohem Blutdruck ein Gewicht zwischen 102 und 122 kg haben. Ausserdem zeigt der Boxplot die enorme Streuung in den obersten 25 % der Probandinnen.

# **Definition 9.2**

- a)  $x_{0.25}$  = Anfang der Schachtel (Box);
	- $x_{0.75}$  = Ende der Schachtel;
	- IQR = Länge der Schachtel (siehe Auftrag **??**)
- b) Der Median wird durch einen Punkt oder einen vertikalen Strich in der Box markiert.
- c) Zwei Linien ausserhalb der Box gehen bis zu  $x_{min}$  und  $x_{max}$ .

Der Boxplot gibt eine erste Abschätzung der Streuung der Daten: wie weit sind die Quartile voneinander entfernt?

Die Differenz von grösstem und kleinsten Wert heisst übrigens «Spannweite»

# **9.2.3 Streuung**

## **Auftrag 9.4**

Lesen Sie das folgende Beispiel gut durch, diskutieren Sie es mit Ihrem Tischnachbarn. Die Lagemasse können Sie bereits berechnen, die Streuung sollten Sie kreativ diskutieren.

Eine Lehrerin führt in zwei Parallelklassen die gleiche Prüfung durch. Beide Klasse umfassen je 15 Schülerinnen und Schüler. Sie erzielen folgende Noten:

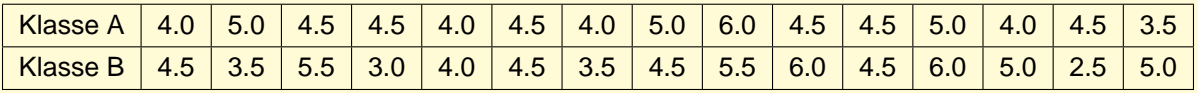

Wir stellen die beiden Notenverteilungen in einem Säulendiagramm dar.

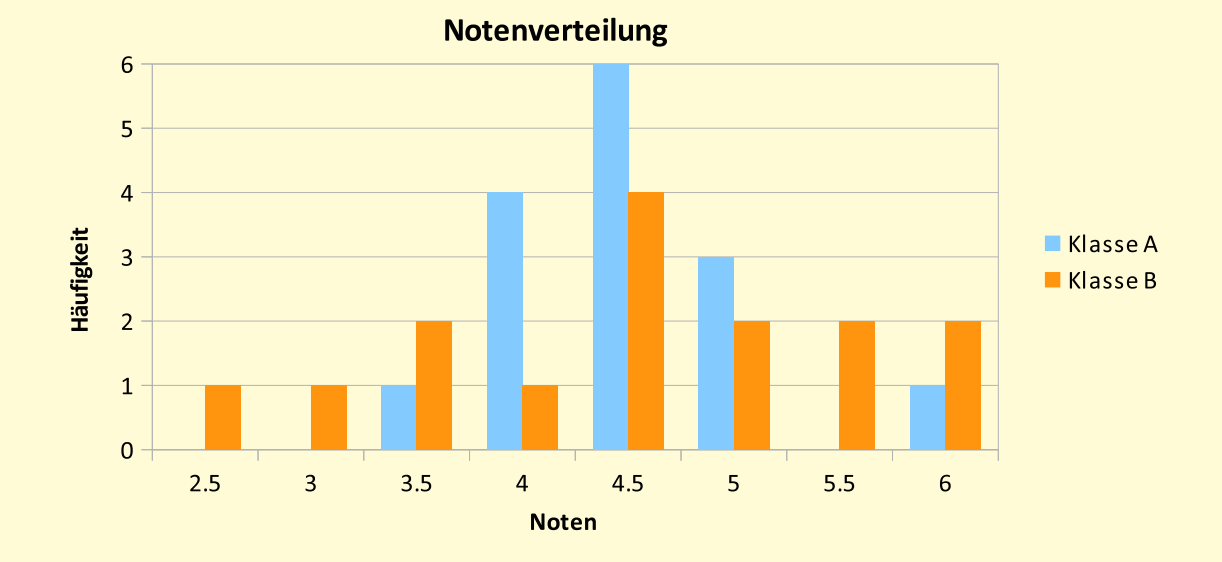

Nun sortieren wir die Notenlisten, die tiefste Note links, die höchste rechts.

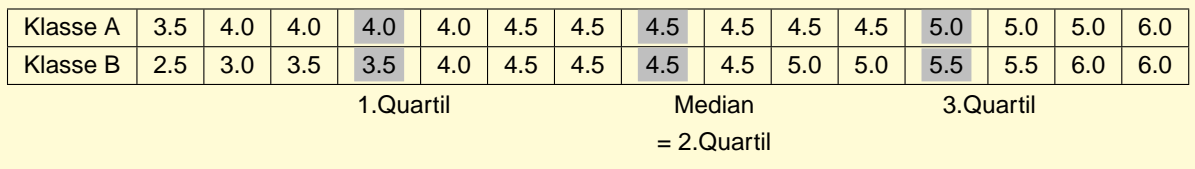

Beide Notenverteilungen haben ungefähr die gleiche Lage. Das Zentrum liegt jeweils bei ca. 4.5. Die beiden Notenverteilungen haben deutlich unterschiedlich grosse Streuungen. Die Streuung in der Klasse A ist deutlich kleiner als in der Klasse B.

In beiden Klassen beträgt der Median je 4.5: Die Hälfte der Noten liegt jeweils bei 4.5 oder darüber, die andere Hälfte bei 4.5 oder darunter.

Auch der Mittelwert beträgt in beiden Klassen je 4.5: in der Klasse A ergibt sich für den Mittelwert

$$
\frac{1 \cdot 3.5 + 4 \cdot 4.0 + 6 \cdot 4.5 + 3 \cdot 5.0 + 1 \cdot 6.0}{15} = 4.5
$$

in der Klasse B

$$
\frac{1 \cdot 2.5 + 1 \cdot 3.0 + 2 \cdot 3.5 + 1 \cdot 4.0 + 4 \cdot 4.5 + 2 \cdot 5.0 + 2 \cdot 5.5 + 2 \cdot 6.0}{15} = 4.5
$$

Das wichtigste Streuungsmass ist die Standardabweichung, manchmal auch einfach Streuung genannt. Zunächst werden die Abstände vom Mittelwert von jedem Eintrag gebildet. Dann werden wie beim Satz von Pythagoras deren Quadrate summiert, und daraus eine Wurzel gezogen. Die daraus folgende Formel ist zunächst einmal kompliziert, hat aber wichtige Eigenschaften in der fortgeschritteneren Statistik, die dieses Mass wichtig werden lassen.

# **Definition 9.3**

Die Standardabweichung s des Datensatzes, der aus den Daten  $x_1$  bis  $x_n$  besteht, wird folgendermassen errechnet:

- a) Der Mittelwert  $\bar{x}$  der Daten wird gebildet.
- b) Die Abstände der Daten vom Mittelwert werden berechnet, quadriert und aufsummiert:  $(x_1 - \overline{x})^2 + ... (x_n - \overline{x})^2$
- c) Alles wird durch die Zahl der Daten geteilt und die Wurzel wird gezogen:

$$
s = \sqrt{\frac{(x_1 - \overline{x})^2 + \dots (x_n - \overline{x})^2}{n}}
$$

### **Beispiel 9.6**

In der Klasse A beträgt

$$
s = \sqrt{\frac{(3.5 - 4.5)^2 + ... + (6.0 - 4.5)^2}{14}} = \sqrt{\frac{1 \cdot 1.5^2 + 1 \cdot 1.0^2 + 7 \cdot 0.5^2 + 6 \cdot 0.0^2}{14}} \approx 0.6
$$

In der Klasse B

$$
s = \sqrt{\frac{(2.5 - 4.5)^2 + ... + (6.0 - 4.5)^2}{14}} = \sqrt{\frac{1 \cdot 2.0^2 + 3 \cdot 1.5^2 + 4 \cdot 1.0^2 + 3 \cdot 0.5^2 + 4 \cdot 0.0^2}{14}} \approx 1.0
$$

Das Quadrat der Standardabweichung heisst übrigens Varianz.

Wichtig zu wissen ist noch, dass bei der Untersuchung von Stichproben (statt aller SchülerInnen einer Schule werden zum Beispiel nur 20 untersucht) oft durch n − 1 statt durch n geteilt wird. Das heisst dann empirische Standardabweichung.

$$
\sqrt{\frac{(x_1-\overline{x})^2+...+(x_n-\overline{x})^2}{n-1}}
$$

# **9.3 Übungen**

- <span id="page-17-2"></span><span id="page-17-1"></span><span id="page-17-0"></span>**6.** Berechnen Sie den Mittelwert und den Median.
	- a) 165 cm, 165 cm, 167 cm, 169 cm, 170 cm, 172 cm, 174 cm, 175 cm, 179 cm and 180 cm
	- b) 51.2 kg, 53.5 kg, 54.6 kg, 59.8 kg, 60.4 kg, 62.3 kg, 65.7 kg and 70.3 kg
	- c) 2.8 m, 3.2 m, 3.6 m, 3.7 m, 3.9 m, 4.5 m, 4.6 m, 4.7 m, 4.8 m, 5.1 m and 6.3 m
- **7.** Bei einem 100-m-Lauf werden in der Klasse F2a folgende Zeiten (in Sekunden) gestoppt:

11.8, 12.0, 12.2, 12.2, 12.5, 12.6, 12.7, 12.8, 12.8, 12.9, 13.1, 13.1, 13.3, 13.4, 13.5, 13.6, 13.6, 13.8, 13.9, 14.2, 14.3, 14.5, 14.5, 14.5, 14.7, 15.0, 15.1 and 15.1

- <span id="page-17-3"></span>a) Nehmen Sie eine Klasseneinteilung vor.
- <span id="page-17-4"></span>b) Berechnen Sie den Mittelwert nach Klasseneinteilung.
- c) Berechnen Sie den Mittelwert ohne Klasseneinteilung.

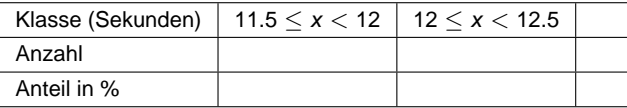

**8.** Teilen Sie mit, wenn eine der Aufgaben nicht lösbar ist. Lösen Sie die Aufgabe andernfalls.

Geben Sie jeweils Merkmalsausprägungen einer beliebigen Stichprobe an, so dass

- a) der Mittelwert 10 und der Median 1 ist.
- b) der Mittelwert keinem der Ergebnisse entspricht. Welches ist der Mittelwert der Ergebnisse?
- c) der Median keinem der Ergebnisse entspricht. Welches ist der Median der Ergebnisse?
- d) der Modus keinem der Ergebnisse entspricht. Welches ist der Modus der Ergebnisse?

**9.** Drei Parallelklassen führen einen Test in Mathematik durch. Dabei werden von den 64 Schülerinnen und Schülern die folgenden Punkte erreicht (das Punktemaximum ist 40):

<span id="page-18-0"></span>26, 22, 15, 17, 16, 28, 33, 22, 23, 20, 27, 16, 10, 26, 25, 26, 33, 35, 28, 13, 23, 21, 12, 24, 18, 28, 30, 19, 26, 22, 15, 17, 31, 23, 25, 11, 8, 20, 16, 32, 22, 19, 38, 6, 34, 21, 26, 37, 27, 18, 29, 16, 19, 15, 23, 13, 32, 34, 20, 18, 18, 10, 27 and 26

- a) Ordnen Sie die erreichten Punktezahlen der Grösse nach, berechnen Sie den Mittelwert und den Median.
- b) Stellen Sie die Punkteverteilung dreimal grafisch dar. Wählen Sie zuerst Klassenbreite 2, dann 4, dann 8. Welche Klassenbreite gibt die aussagekräftigste Grafik?

**10.** Der Body-Mass-Index BMI= Gewicht in kg Gunden in 1992 dient der Bewertung des Körpergewichts in Relation zur Kör-<br>(Grösse in m)<sup>2</sup> pergrösse. Für Männer und Frauen gelten folgende Werte: Untergewicht für BMI < 20, Normalgewicht BMI = 20 to 25, Übergewicht BMI = 25 to 30, Adipositas BMI  $>$  30. Im Folgenden sind die BMI-Werte von 60 Männern aufgelistet, alle zwischen 20 und 60 Jahre alt, der Grösse nach geordnet.

18.8, 20.1, 20.3, 20.5, 20.6, 21.0, 21.1, 21.3, 21.3, 21.4, 21.5, 21.9, 22.3, 22.8, 22.9, 23.0, 23.2, 23.2, 23.2, 23.3, 23.4, 23.5, 23.5, 23.6, 23.6, 23.7, 24.5, 24.5, 24.6, 24.8, 24.9, 25.1, 25.4, 25.5, 25.8, 25.8, 26.1, 26.1, 26.2, 26.3, 26.4, 26.5, 26.6, 26.8, 27.2, 27.3, 27.5, 27.6, 28.1, 28.3, 28.4, 28.9, 29.1, 29.2, 29.2, 29.5, 30.4, 31.1, 31.9 and 35

- <span id="page-18-1"></span>a) Bestimmen Sie Median und Mittelwert sowie den Prozentsatz der Männer mit Übergewicht.
- b) Suchen Sie eine geeignete Klasseneinteilung, ermitteln Sie die zugehörige Häufigkeit, zeichnen Sie ein geeignetes Diagramm.
- <span id="page-18-2"></span>c) Erstellen Sie zu den gegebenen Werten einen Boxplot.
- **11.** Die Polizei hat bei Autokontrollen 30 Autoreifen auf ihre Profiltiefe (in mm) überprüft. Folgende Liste ergab sich:

3.5, 4.6, 3.6, 2.3, 4.9, 2.3, 4.6, 7.5, 4.1, 2.3, 3.4, 5.6, 4.3, 2.3, 3.4, 2.3, 4.3, 4.6, 2.3, 3.5, 6.2, 3.2, 1.3, 2.3, 2.4, 5.1, 2.3, 4.5, 6.3 and 2.3

<span id="page-18-3"></span>Berechnen Sie die mittlere Profiltiefe und die Standardabweichung dieser 30 Autoreifen. Bestimmen Sie auch den Median und den Interquartilabstand.

**12.** Die Leute in einer Disco wurden nach ihrem Alter gefragt.

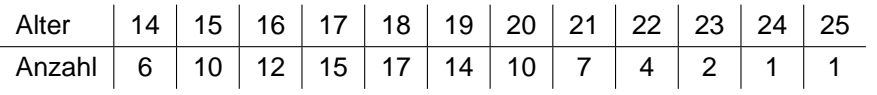

<span id="page-18-4"></span>Berechnen Sie das durchschnittliche Alter und die Standardabweichung. Interpretieren Sie die Werte.

**13.** Kira hat 100-mal zwei Würfel gleichzeitig geworfen und dabei die Augensumme festgehalten. Werten Sie ihre Versuchsergebnisse aus: Mittelwert, Median, Spannweite und Standardabweichung.

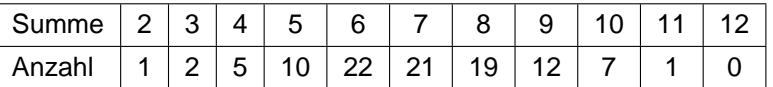

# **9.4 Exkurse: Vergleich von Datensätzen**

# **Auftrag 9.5: Muskelzuwachs**

Eine Forschungsanstalt testete zum Aufbau von Muskelmasse zwei unterschiedliche Trainingsprogramme im Kraftraum. Untersucht wurde dabei die Muskelzunahme am Oberschenkel nach einer vorgängig während 4 Wochen medizinisch zwangsbedingten Ruhestellung (z.B. durch Gips, Schiene, etc.) des rechten Beines.

Die beiden Trainingsprogramme I und II wurden jeweils mit 80 Probanden (Sportler im Alter zwischen 25-30 Jahren, ungefähr gleicher Statur) während 6 Wochen durchgeführt. Anschliessend wurde die Zunahme des Oberschenkelumfanges gemessen.

Die Auswertung hat nun folgendes ergeben:

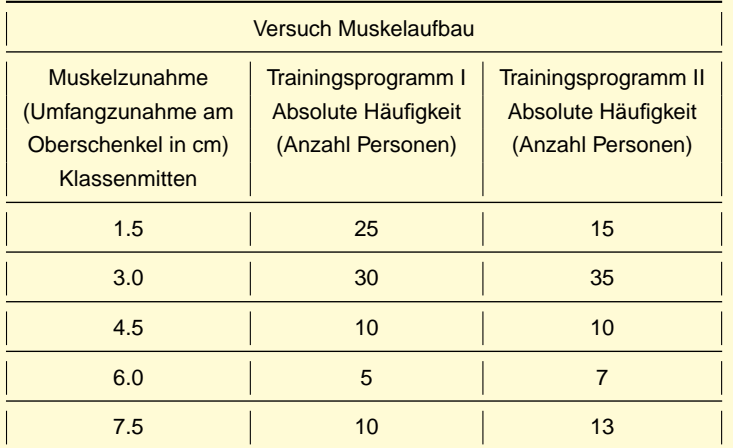

- <span id="page-19-0"></span>a) Zeichnen Sie jeweils ein Histogramm mit den relativen Häufigkeiten für das Trainingsprogramm I und das Trainingsprogramm II.
- b) Bestimmen Sie für das Trainingsprogramm I: Mittelwert, Median, Modus, Spannweite und Standardabweichung.

Verwenden Sie anstelle der Einzelwerte die vorgegebenen Klassenmitten aus der Tabelle.

<span id="page-20-0"></span>c) Das Trainingsprogramm II hat folgende Werte ergeben: Mittelwert  $\bar{x} = 3.9$  cm, Median  $\tilde{x} = 3$  cm, Modus= 3 cm, Spannweite  $R = 6$  cm und Standardabweichung  $s = 2.0054$  cm.

Vergleichen Sie die Wirkung der zwei Trainingsprogramme: Welches Programm würden Sie einzig unter der Berücksichtigung der unter [a\)](#page-19-0) bis [c\)](#page-20-0) aufgearbeiteten bzw. ermittelten Daten in Zukunft einsetzen?

Begründen Sie Ihre Auswahl!

d) Bei einer anderen Untersuchung wurden die beiden Trainingsprogramme mit je 220 Probanden mit unterschiedlichen Körpergrössen (155 cm bis 195 cm), unterschiedlichen Gewichten (50 kb bis 110 kg) und unterschiedlichen Alter (22 bis 75 Jahre) durchgeführt.

Die statistische Auswertung erfolgte ohne die Berücksichtigung der unterschiedlichen Körpermerkmale (Körpergrösse, Gewicht, Alter, etc.). Wie beurteilen Sie bei dieser Untersuchung das Vorgehen bei der Datenermittlung und die Aussagekraft der Resultate?

Begründen Sie Ihre Antwort mit wenigen prägnanten und aussagekräftigen Sätzen.

# **Auftrag 9.6: Düngungsmittel**

Bei einer Forschungsanstalt wurden zwei neue Düngemittel zur Wachstumsförderung von Weizen eingesetzt. Anschliessend wurde nach einer bestimmten Zeit das Wachstum der einzelnen Pflanzen in cm gemessen und in Klassen eingeteilt:

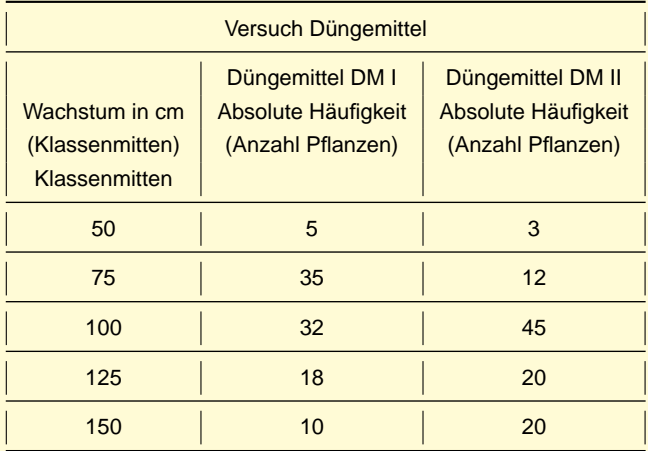

- a) Zeichnen Sie ein Histogramm mit den relativen Häufigkeiten für das Düngemittel DM I.
- b) Bestimmen Sie für das Düngemittel DM I: Mittelwert, Median, Modus, Spannweite und Standardabweichung.

Verwenden Sie anstelle der Einzelwerte die vorgegebenen Klassenmitten aus obenstehender Tabelle.

- Für das Düngemittel DM II haben sich folgende Werte ergeben: c) Mittelwert  $\bar{x}$  = 110.5 cm, Median  $\tilde{x}$  = 100 cm, Modus= 100 cm Spannweite  $R = 100$  cm und Standardabweichung  $s = 25.91$  cm. Vergleichen Sie die Wirkung der zwei Düngemittel: welches Mittel würden Sie in Zukunft einsetzen? Begründen Sie Ihre Auswahl!
- d) Bei einem weiteren Düngemittel (DM III) wurde bei der statistischen Erfassung "gemogelt". Bei 172 Werten wurde ein Mittelwert von 92.5 cm und eine Standardabweichung von 22.0 cm ermittelt. Eine Kommission, welche die erfassten Daten überprüft, stellt fest, dass in der geordneten Liste die 5 kleinsten Werte 44.0 cm, 44.5 cm, 45.0 cm, 45.5 cm und 46.5 cm (absichtlich) nicht berücksichtigt wurden.

Wie gross wäre der Mittelwert bei korrekter Berechnung mit allen 177 Werten?

Wie verändert sich die Standardabweichung bei korrekter Berechnung mit allen 177 Werten: wird sie kleiner, grösser oder bleibt sie gleich? Begründen Sie Ihre Antwort in Worten (ohne Berechnung).

### **Auftrag 9.7: Abfüllmaschine**

Ein Getränkehersteller evaluiert den Kauf einer neuen vollautomatischen Abfüllmaschine. Dabei werden bei zwei Herstellern Testserien für das Abfüllen eines Energiedrinks ausgewertet. Massgebend für die Auswahl der Abfüllmaschine ist die Volumenhaltigkeit für eine Getränkedose von 0.33 Liter. Die Testserien haben nun folgende Resultate geliefert:

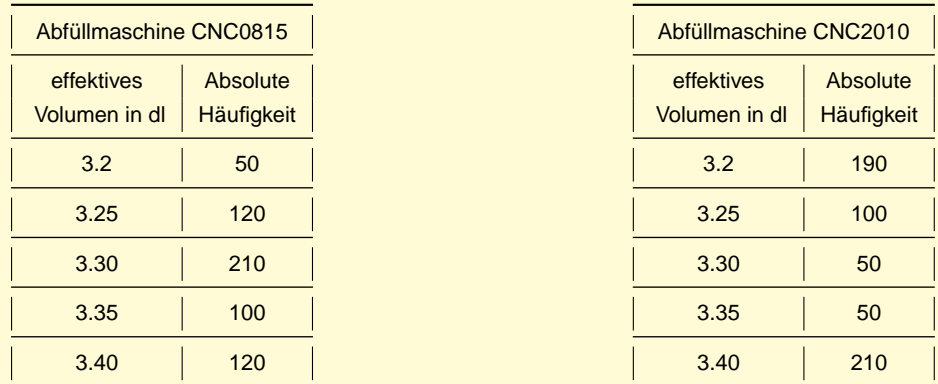

- <span id="page-21-1"></span><span id="page-21-0"></span>a) Bestimmen Sie Mittelwert, Median, Modus und Spannweite für die Abfüllmaschine CNC0815.
- b) Bestimmen Sie die Standardabweichung s für die Abfüllmaschine CNC0815.
- c) Vergleichen Sie die Resultate aus den beiden Aufgaben [a\)](#page-21-0) und [b\)](#page-21-1) mit den nachfolgenden Werten für CNC2010:

Mittelwert  $\bar{x} = 3.299$  dl, Median  $\tilde{x} = 3.3$  dl, Modus= 3.4 dl, Standardabweichung s = 0.085458 dl.

Welche Abfüllmaschine würden Sie in Zukunft einsetzen? Begründen Sie Ihre Auswahl.

d) Erstellen Sie ein Histogramm mit den relativen Häufigkeiten für die Abfüllmaschine CNC0815.

<span id="page-22-0"></span>e) Die Abfüllmaschine einer dritten Firma wurde aus dem Evaluationsverfahren ausgeschlossen, weil der zuständige Sachbearbeiter aufgrund einer Bestechung die Testserie manipulierte.

Folgende manipulierten Daten, ermittelt aus 600 Werten, wurden abgeliefert:

Mittelwert  $\bar{x} = 3.3$  dl Standardabweichung  $s = 0.08$  dl Median  $\widetilde{x} = 3.3$  dl

Modus= 3.4 dl

Die Auswahlkommission stellte fest, dass 150mal an Stelle des Wertes 3.2 dl der Wert 3.3 dl für die Statistik verwendet wurde.

- i) Welche der nachfolgenden Werte Mittelwert, Median, Modus und Standardabweichung können Sie anhand der unter [e\)](#page-22-0) vorgegebenen Informationen überprüfen und wie gross wären diese bei der korrekten Berechnung?
- ii) Über welche Werte, die Sie nicht berechnen können, können Sie eine quantitative Aussage machen und welche?

# **9.5 Projekt: Lineare Regression und Korrelation**

Im einleitenden theoretischen Teil werden Werkzeuge zur Verfügung gestellt, die für die Untersuchung zweier Datensätze wichtig sind. Damit sollen dann in einem Projekt Zusammmenhänge untersucht werden. Dies soll mit selbst erhobenen Daten geschehen. Beispiele für Fragestellungen, denen nachgegangen werden kann:

- Schneiden diejenigen, die in der Woche häufiger Sport treiben, beimm 30Min-Lauf besser ab?
- Haben diejenigen, die beim 30Minuten-Lauf weiter kommen, einen niedrigeren Ruhepuls?

# **9.6 Punktwolken**

Abhängigkeiten zwischen Merkmalen lassen sich oft aus dem Sachkontext heraus vermuten: Das Gewicht einer Person hängt vermutlich (auch) von ihrer Grösse ab; wer mehr verdient, hat eher eine grössere Wohnung als einer, der wenig verdient; je stärker man ein Gewebe radioaktiv bestrahlt, desto stärker ist der Schaden. In all diesen Fällen scheint ein Zusammenhang zu bestehen. Ob der aber tatsächlich besteht und – wenn ja – ob er dann auch linear ist, soll nun mit statistischen Methoden untersucht werden. Ein erster Schritt besteht darin, sich einen grafischen Überblick über Daten zu verschaffen, die zu zwei Merkmalen gehören.

**Beispiel 9.7**

Hier handelt es um Daten von FachmittelschülerInnen aus Oberwil aus dem Jahr 2013. Die SchülerInnen haben angegeben, wie oft sie Sport treiben in der Woche. Ausserdem sind  $\frac{10}{100}$ sie schnell drei Etagen die Treppen hoch gelaufen, und haben ihren Puls gemessen. In der Graphik repräsentiert jeder Punkt einE SchülerIn. Auf der x-Achse ist die Anzahl Sport pro Woche ersichtlich, auf der y-Achse der Puls.

Aus physiologischen Gründen lässt sich vermuten, dass es einen Zusammenhang gibt: wer oft Sport treibt, bei dem wird der Puls nicht so stark nach oben getrieben beim Treppenlauf. Der Zusammenhang ist allerdings nicht eindeutig. Es gibt Leute  $\frac{150}{140}$ mit niedrigem Puls und wenig Sport in der Woche. Einen Trend gibt es aber schon, wie die hier von der Tabellenkalkulation erstellte Gerade in der Graphik zeigt.

Wie sich diese Trendlinien zeichnen lassen, wird nun herausgearbeitet, mit Hilfe eines kleineren Datensatzes.

# **Beispiel 9.8**

Wir beginnen mit einem kleinen Datensatz, in dem das Alter und die Semesterzahl einer Studentengruppe erhoben ist. Man vermutet: Je älter ein Student ist, desto höher ist sein Semester. Auch dass dieser Zusammenhang linear sein könnte, ist nicht unplausibel: Sieht man von Studienwechsel und Auslands-, Urlaubs- und Freisemestern ab, so erhöhen sich Alter und Semesterzahl proportional zueinander, sogar mit dem Proportionalitätsfaktor 1.

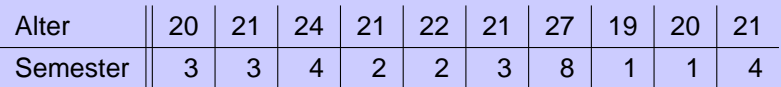

Wenn ein linearer Zusammenhang zwischen diesen beiden Merkmalen besteht, so könnte man die zehn Paare von Messwerten in ein Koordinatensystem einzeichnen, und die Datenpunkte müssten dann ungefähr auf einer Geraden liegen. Den Graphen, der aus den Datenpaaren besteht, nennt man Punktwolke.

Punktwolken kann man wie jede Menge reeller Zahlenpaare grafisch in einem Koordinatensystem darstellen. In der Abbildung ist die Punktwolke der beiden Merkmale aus der letzten Tabelle in einem kartesischen Koordinatensystem dargestellt.

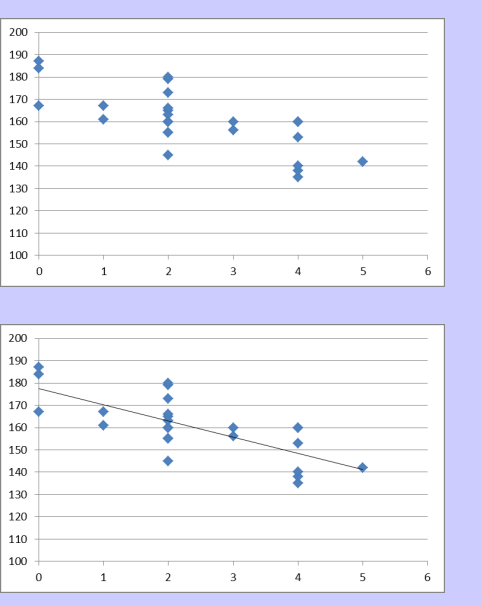

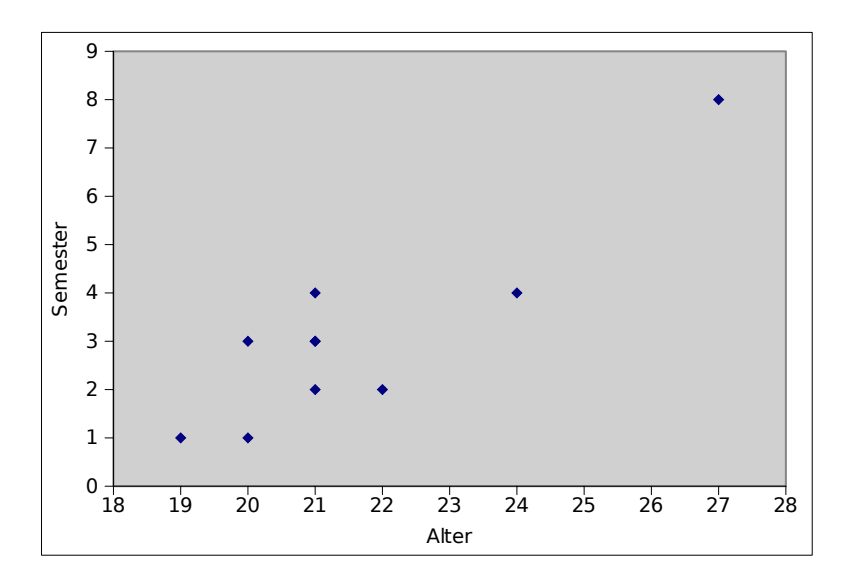

#### **9.6.1 Lineare Regression nach Augenmass**

Die Punktwolke in der obigen Abbildung scheint linear anzusteigen. Eine Gerade, auf der alle Punkte liegen, wird man nicht finden – allein schon, weil dem Alter 23 drei verschiedene Semesterzahlen zugeordnet sind. Aufgabe der linearen Regression ist es, dennoch eine Gerade zu finden, welche die Punktwolke möglichst gut annähert, also die lineare Grundtendenz der Punktwolke möglichst gut darzustellen, so dass die Abweichung von dieser Tendenz möglichst gering sind. Das Ziel ist also eine lineare Funktion yfit zu finden, die zu jedem x-Wert x<sub>i</sub> einen y-Wert y<sub>fit</sub>(x<sub>i</sub>) liefert, sodass die Abweichung vom tatsächlich gemessenen y-Wert y<sub>i</sub> für alle Messwerte  $x_i$  möglichst gering ist. Diese Abweichung  $r_i = y_i - y_{\text{fit}}(x_i)$  bezeichnet man als Residuum.

Eine einfache und für Schulzwecke oft ausreichende Methode, eine passende Regressionsfunktion  $y_{fit}$  zu finden – insbesondere wenn es sich (vermutlich) um einen linearen Zusammenhang handelt und die Regressionsfunktion eine Gerade ist – besteht darin, den Graphen von  $y_{fit}$  nach Augenmass möglichst passend in die Punktwolke einzuzeichnen und aus der grafischen Darstellung die Funktionsgleichung von yfit abzulesen. In der Abbildung **??** ist per Augenmass eine Regressionsgerade eingezeichnet worden, so dass die Gerade möglichst dicht an den Punkten verläuft und möglichst gleichmässig Punkte ober- und unterhalb der Geraden liegen. Als Funktionsgleichung der Regressionsgeraden kann mit den üblichen Verfahren näherungsweise die Funktionsgleichung  $y_{fit} = 0.8x - 14$  aus dem Schaubild ermitteln.

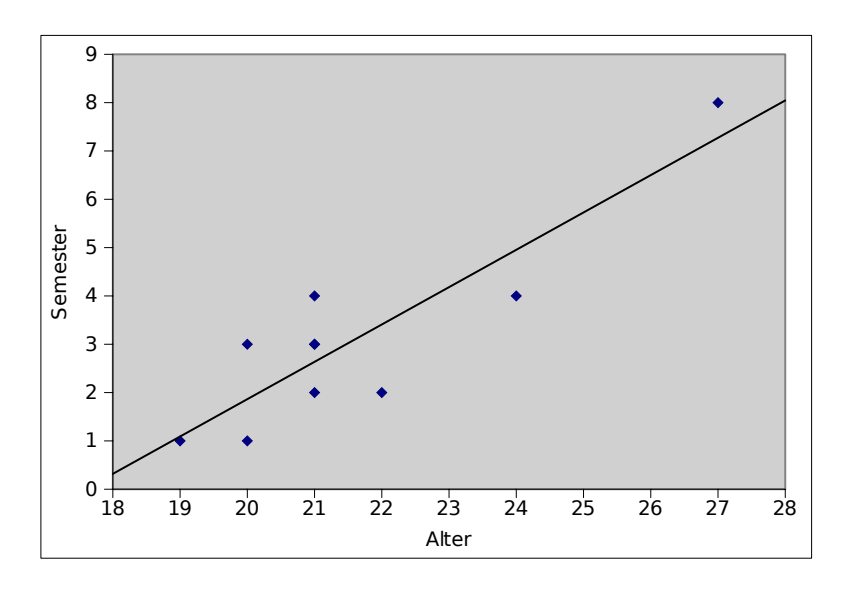

In der nächsten Grafik sind die Residuen  $r_i = y_i - y_{fit}(x_i)$  rot eingezeichnet. Eine Möglichkeit, die Einpassung der Geraden per Augenmass zu verbessern, ist es, die Residuen als Säulendiagramm darzustellen und nach systematischen Fehlern zu suchen.

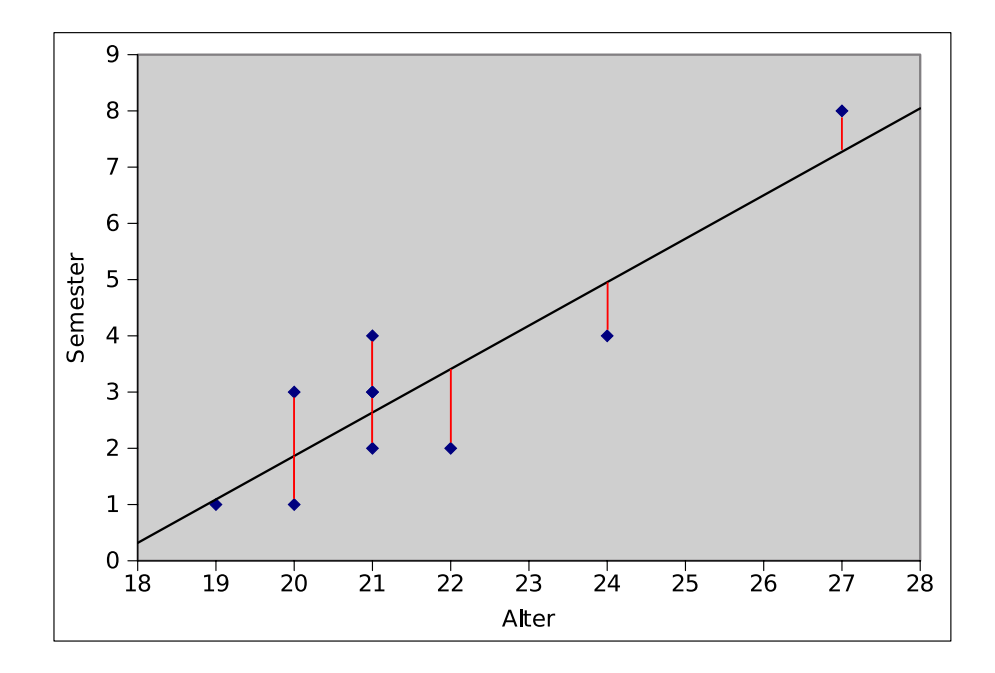

In der nächsten Abbildung sind die Residuen zur Regressionsgeraden aus der Grafik 17.6.1 aufgetragen. Man kann keinen systematischen Fehler erkennen: Die Residuen sind nicht allzu gross und verteilen sich einigermassen gleichmässig im positiven wie im negativen Bereich.

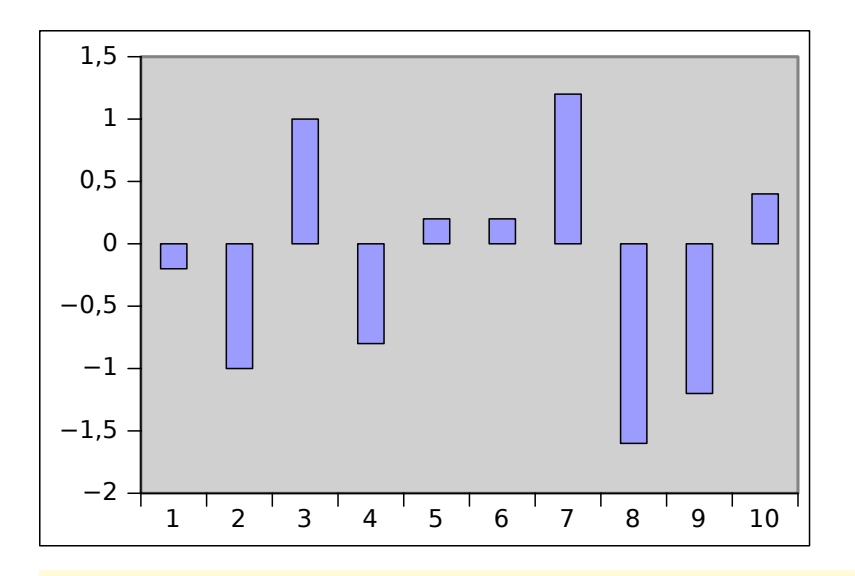

# **Auftrag 9.8**

In den Abbildungen 17.8 und 17.8 sehen Sie Residuenplots, die auf einen systematischen Fehler beim Einzeichnen der Regressionsgeraden hindeuten. a) Beschreiben Sie, worin der Fehler besteht; b) erläutern Sie, wie sich dieser Fehler auf die Lage der Regressionsgeraden bezüglich der Punktwolke auswirkt, und c) geben Sie begründet an, wie man die Regressiongeraden verändern sollte, um den Fehler zu vermeiden, und wie sich diese Änderung in der Funktionsgleichung der Regressionsgeraden bemerkbar macht.

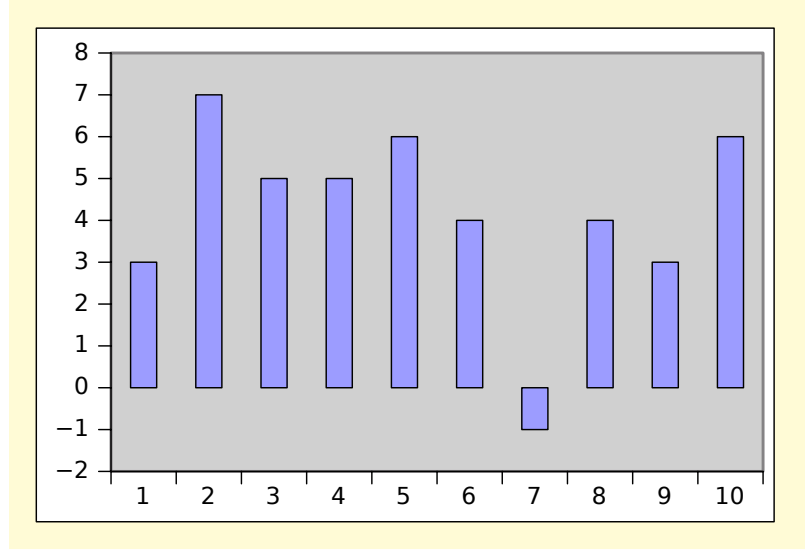

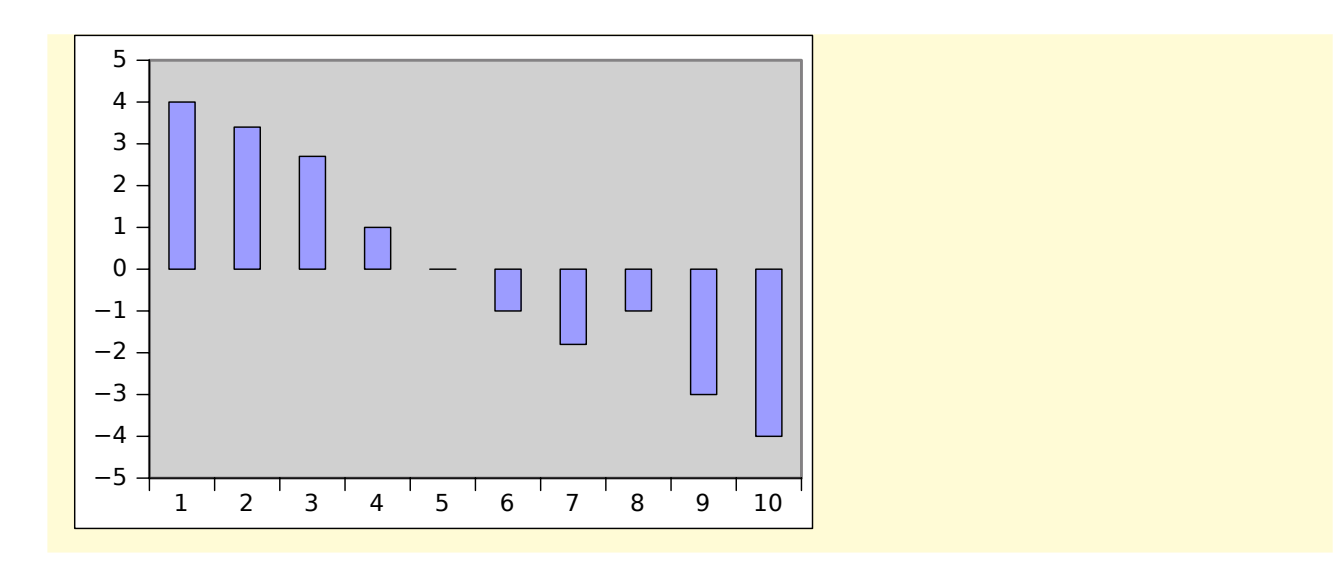

## **9.6.2 Lineare Regression mit der Methode der kleinsten Quadrate**

Bei der Einpassung einer guten Regressionsgerade geht es darum, die Residuen möglichst klein zu halten. Um hier die optimale Gerade zu finden, gibt es exakte Formeln (Methode der kleinsten Quadrate), die beispielsweise in Excel, OpenOffice oder Geogebra einprogrammiert sind. Diese Programme können also die beste Regressionsgerade legen, und geben dann auch die Geradengleichung an.

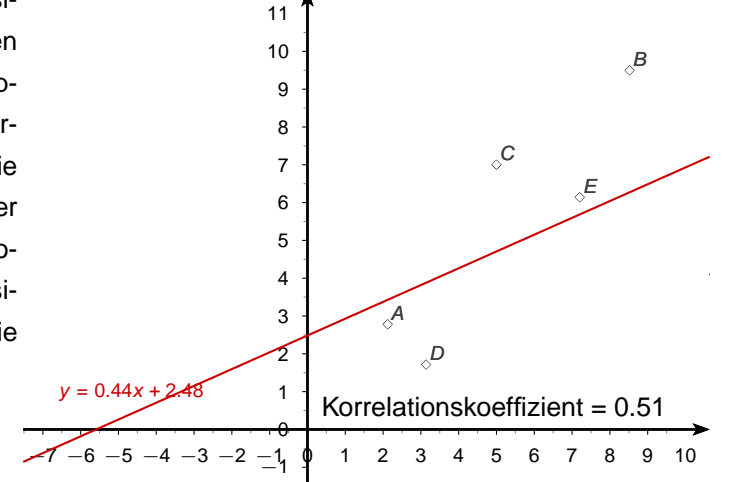

(Gleich ausprobieren: https://tube.geogebra.org/material/simple/id/3260657 Die Zahl Korrelationskoeffizient in der Graphik ist ein Mass dafür, wie gut die Gerade zu den Datenpunkten passt. Das wird im nächsten Abschnitt erklärt.)

# **9.6.3 Korrelationskoeffizienten**

Durch jede Punktwolke lässt sich so eine Regressionsgerade legen – auch wenn das gar nicht sinnvoll ist. In der Abbildung 17.6.3 ist eine Punktwolke eingezeichnet, in der kein linearer Zusammenhang (und auch nicht irgendein anderer) zwischen den x- und y-Werten erkennbar ist. Auch für diese Punktwolke würde die Methode der kleinsten Quadrate eine Regressionsgerade ermitteln.

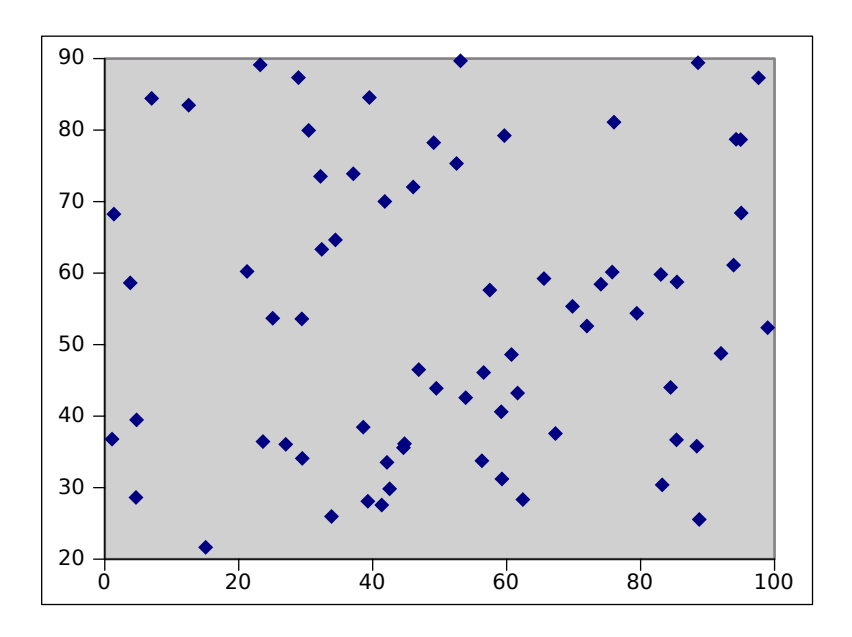

Wir brauchen ein Mass dafür, wie gut die Regressionsgerade passt. In der Statistik wird dieses Mass durch den Korrelationskoeffizienten definiert. Es gibt verschiedene mögliche Definitionen. Gebräuchlich ist die folgende Definition (die hier nie per Hand ausgerechnet wird, das wird dem Computer überlassen).

# **Definition 9.4**

Gegeben sind die Datenpunkte (x<sub>1</sub>, y, 1) bis (x<sub>n</sub>, y<sub>n</sub>). Der Mittelwert des ersten Merkmals ist  $\bar{x}$ , der des zweiten  $\overline{y}$ . Der Korrelationskoeffizient nach Pearson ist dann:

$$
r = \frac{(x_1 - \overline{x}) \cdot (y_1 - \overline{y}) + \ldots + (x_n - \overline{x}) \cdot (y_n - \overline{y})}{\sqrt{(x_1 - \overline{x})^2 + \ldots + (x_n - \overline{x})^2} \cdot \sqrt{(y_1 - \overline{y})^2 + \ldots + (y_n - \overline{y})^2}}
$$

Liegen die Punkte perfekt auf einer Geraden, so ist der Korrelationskoeffizient 1, bzw −1 bei einer Geraden mit negativer Steigung. Es ist üblich, den Korrelationskoeffizienten wie in der folgenden Tabelle abzuschätzen, wobei es sich nur um Richtlinien handelt:

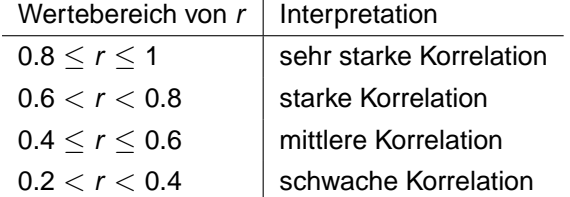

Die gleichen Bezeichnungen gelten für negative Korrelationen.

# **9.6.4 Übungen**

# **14.** Schwache Korrelation

- a) Erstellen Sie ein Streudiagramm mit sechs Datenpaaren einer zweidimensionalen Verteilung. Wählen Sie die Datenpaare so, dass eine schwach negative Korrelation zwischen den Variablen besteht.
- b) Zeichnen Sie per Augenmass eine Regressionsgerade ein.
- c) Bestimmen Sie die Residuen und stellen Sie diese in einem Säulendiagramm dar.
- d) Beurteilen Sie mit Hilfe der Residuen: Ist ihre Regressionsgerade gut getroffen, wie könnten Sie diese allenfalls verbessern?
- **15.** Fliff ist ein exzellenter Mittelstreckenläufer. Während eines 2500m Laufs wurde nach jeder der zehn Runden sein Puls gemessen. Die Daten sind in der folgenden Tabelle festgehalten.

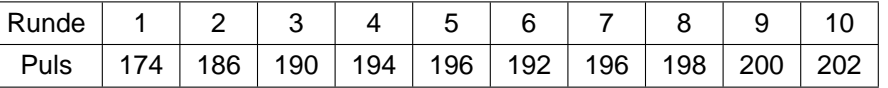

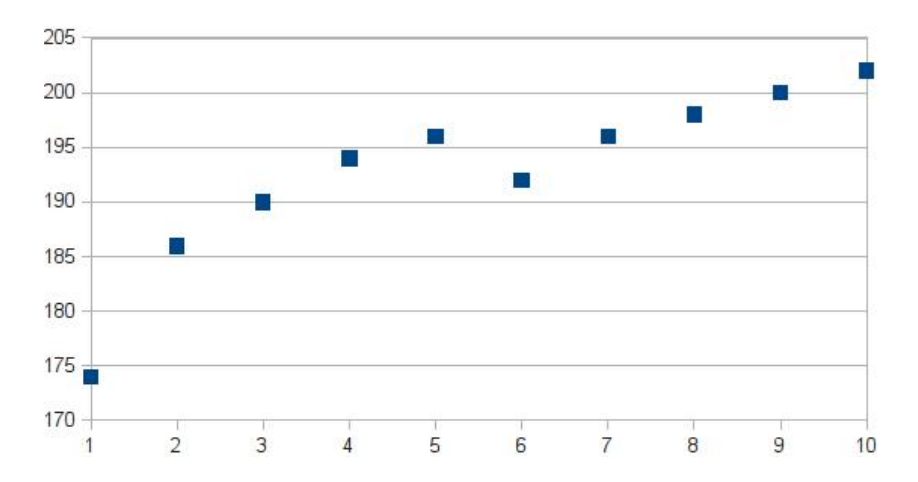

- a) Zeichnen Sie per Augenmass eine Regressionsgerade ein.
- b) Bestimmen Sie die Residuen und stellen Sie diese in einem Säulendiagramm dar.
- c) Beurteilen Sie mit Hilfe der Residuen: Ist ihre Regressionsgerade gut getroffen, wie könnten Sie diese allenfalls verbessern?
- d) Wie gut ist die Korrelation zwischen Rundenzahlen und Pulswerten?
- e) Ist es sinnvoll, eine Gerade durch die Punkte zu legen? Welche Kurvenform wäre allenfalls besser geeignet? Warum?
- f) Berechnen Sie den Mittelwert und den Median von Fliffs Pulsdaten.
- g) Berechnen Sie die Spannweite.
- Wenn Sie eine der Messungen weglassen würden, würde sich eine viel kleinere Standardabweichun h) ergeben. Welche Messung ist das? Warum hat diese Messung einen besonders grossen Einfluss auf die Streuung?
- i) Berechnen Sie ohne den Taschenrechner zu nutzen möglichst effektiv den Mittelwert der Pulsdaten.
- j) Berechnen Sie den Quartilsabstand (zwischen erstem und drittem Quartil).
- **16.** Die folgende Tabelle zeigt das Alter einer Gruppe von Studierenden und die Zahl ihrer Studienjahre.

<span id="page-30-0"></span>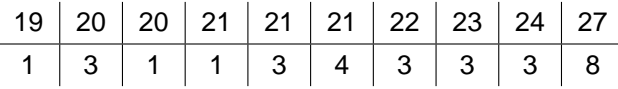

- a) Bestimmen Sie den Median und die Spannweite der Studienjahre der Studierenden.
- b) Die beiden folgenden Graphiken zeigen die Punktwolke zur Tabelle und die Residuen zur Gerade y = x − 18. Bei dieser Gerade wird angenommen, das 19-jährige im ersten Studienjahr sind und dann jedes Jahr ein Studienjahr dazukommt.

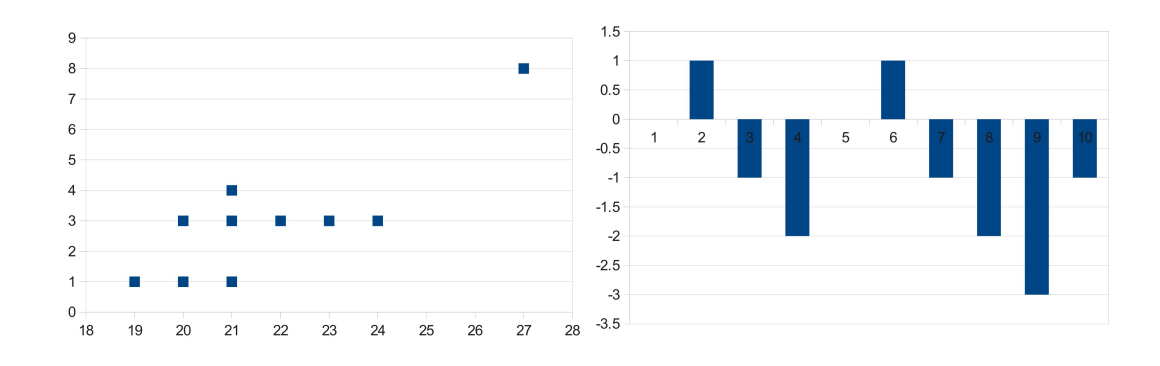

Die Residuen im rechten Bild zeigen, dass es einen systematischen Fehler gibt bei der Trendgeraden  $y = x - 18$  gibt.

Wie muss die Trendgerade verändert werden? (Zeichnen Sie die Trendgerade ein, dann sehen Sie es.)

- <span id="page-30-1"></span>c) Legen Sie eine gute Trendgerade durch die Punktwolke.
- d) Ist die Korrelation zwischen Alter und Semesterzahl eher nahe bei Null, eher negativ oder eher positiv?

# **9.7 Exkurs: Ausdauersport**

In diesem Abschnitt geht es darum, statistische Kenntnisse zu verwenden, um Zusammenhänge zwischen Datenreihen zu bestätigen oder zu widerlegen. Dies wird beispielhaft am Beispiel vom Ausdauersport durchgeführt.

Zwei Fachmittelschulklassen haben 30 Minuten-Läufe durchgeführt. Die Daten liegen vor. Die SchülerInnen wurden gebeten, zu überlegen, wie Ausdauerleistung mit anderen Eigenschaften zusammenhängt. Hier sind, sinngemäss, einige Hypothesen.

Überlegen Sie, welche Hypothesen sich sinnvoll untersuchen lassen, und welche Daten noch erhoben werden müssen. Welche Hypothesen fallen Ihnen noch ein?

- Geschlecht und Ausdauerleistung korrelieren.
- Alter und Ausdauerleistung korrelieren.
- Ausdauerleistung und das sonstige Sporttreiben korrelieren.
- Gewicht und Ausdauerleistung korrelieren.
- Grösse und Ausdauerleistung korrelieren.
- Hochsprung/ Weitsprungleistung hängt nicht mit der Sprintleistung/Ausdauerleistung zusammen.
- Ausdauerleistung verändert den Charakter.
- wer Ausdauerleistung treibt ist sozialer.
- Sporttreiben und Depression korrelieren.
- Ausdauerleistung und Depression korrelieren.
- IQ und Ausdauerleistung korrelieren.
- Wie viel Schlaf man hatte ist korreliert mit der Ausdauerleistung.
- Schuhe und Kleidung korrelieren mit der Ausdauerleistung.
- Das Wetter korreliert mit der Ausdauerleistung.
- Die Anfahrt zur Schule (Velo, Bus) korreliert mit der Ausdauerleistung.
- der Ruhepuls hat nichts mit der Ausdauerleistung zu tun.
- der Puls während der Ausdauerleistung hängt mit der Leistung zusammen.

•

# **10 Lösungsverzeichnis**

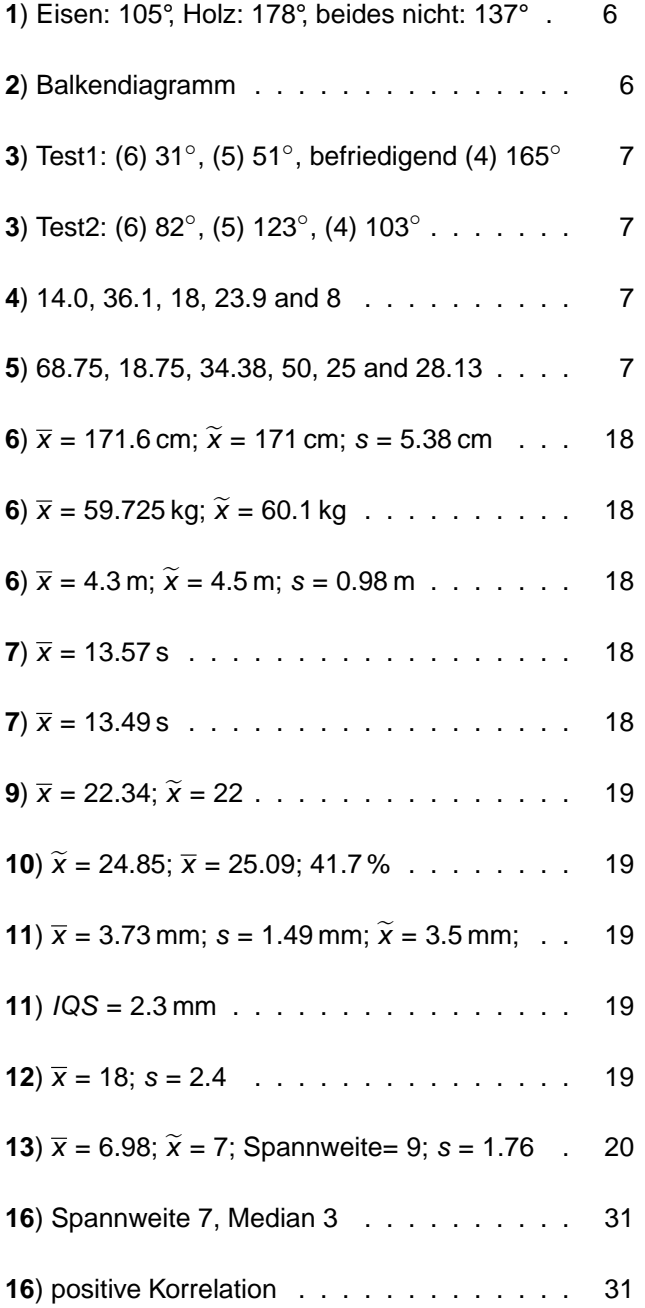